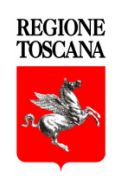

# **PROGRAMMA DI SVILUPPO RURALE**

## **2 0 1 4 - 2 0 2 0**

# **MANUALE DEI CONTROLLI AMMINISTRATIVI**

# **Misura 3 (3.1, 3.2)**

# **AI SENSI DELL'ART. 48 REGOLAMENTO DI ESECUZIONE (UE) 809/2014**

**Versione 1.0 Luglio 2019**

## **INDICE**

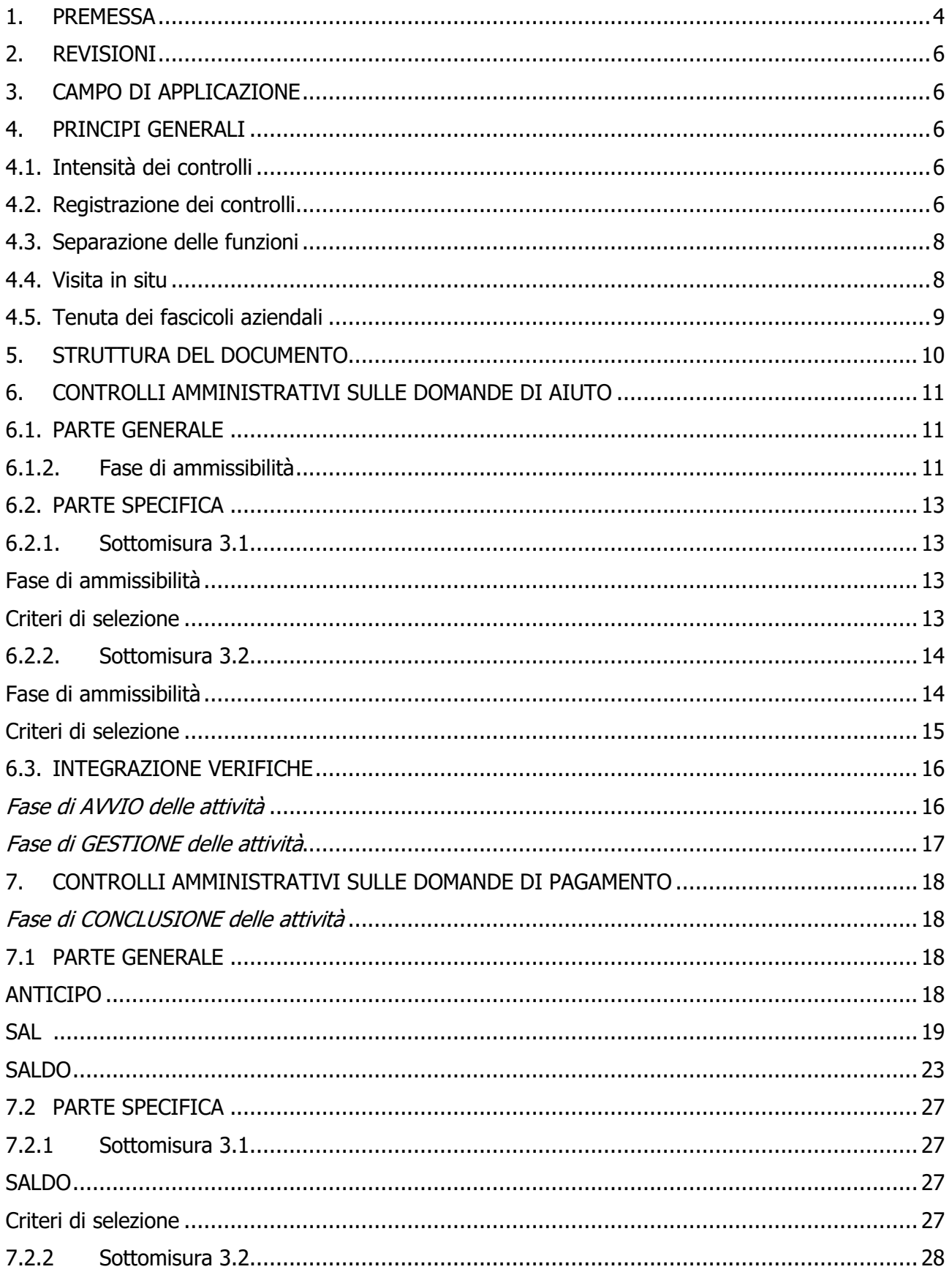

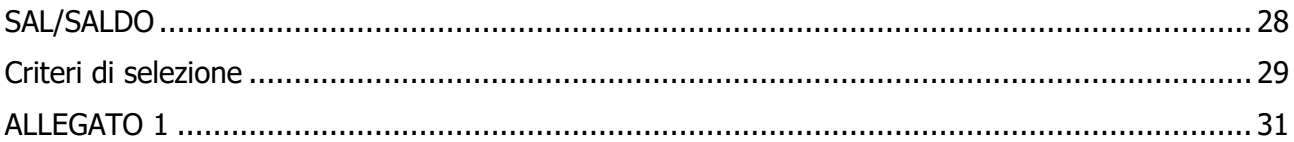

## <span id="page-3-0"></span>**1. PREMESSA**

Il presente manuale descrive le modalità di esecuzione dei controlli amministrativi del PSR 2014-2020 della Regione Toscana così come definiti dall'art. 48 del Regolamento di esecuzione (UE) n. 809/2014 della Commissione del 17 luglio 2014, a cui si rimanda per tutto quanto non specificato nel presente documento.

Scopo specifico del manuale è di fornire indicazioni dettagliate sulle modalità di esecuzione dei controlli su misure di tipo immateriale, in modo da ottimizzare e standardizzare le operazioni di controllo svolte dai diversi uffici competenti.

Al fine di agevolare la fruizione del documento in fase operativa, forniamo di seguito un glossario sulle principali definizioni che ricorrono nel testo, in modo da allineare l'interpretazione dei differenti termini.

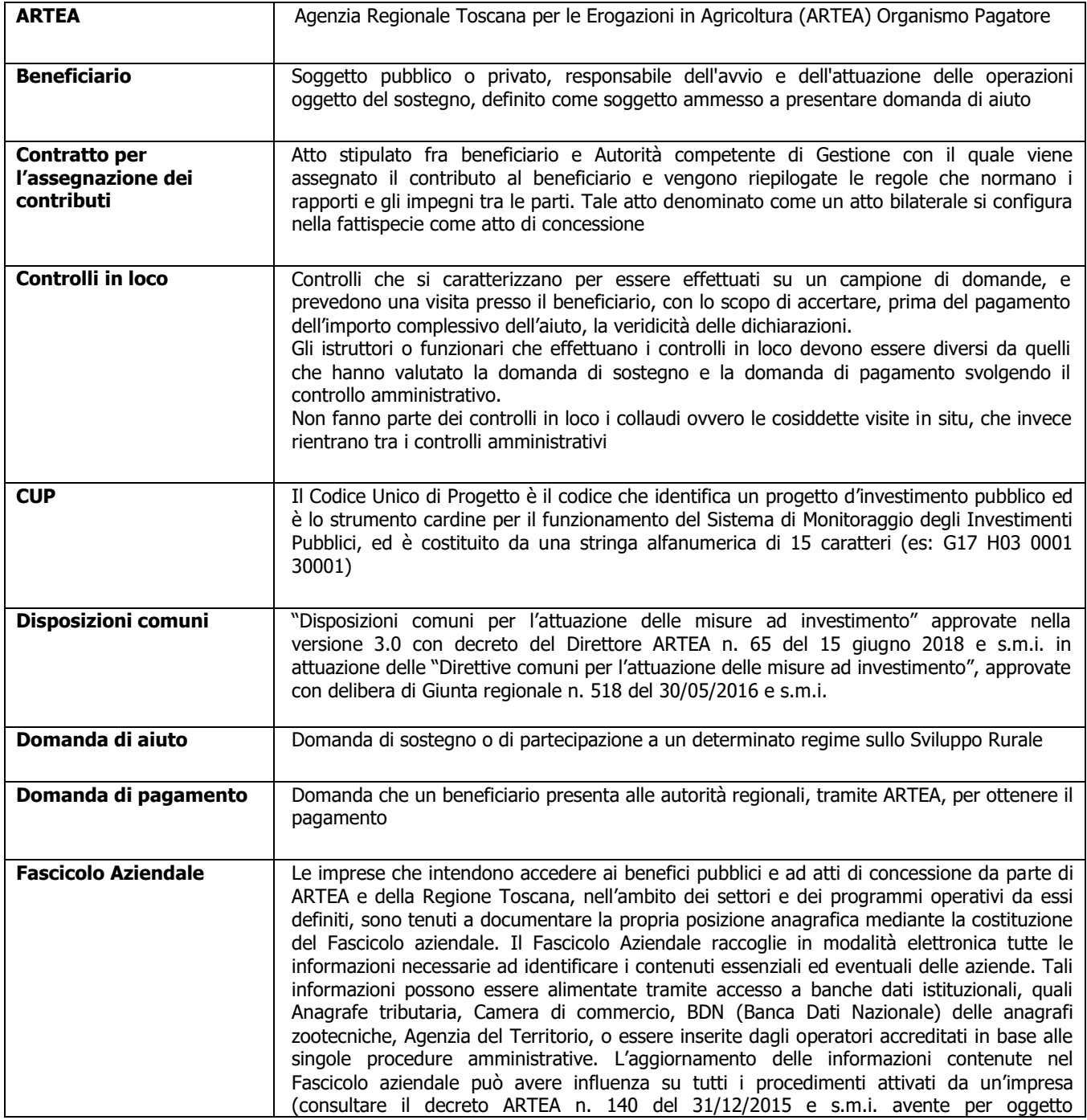

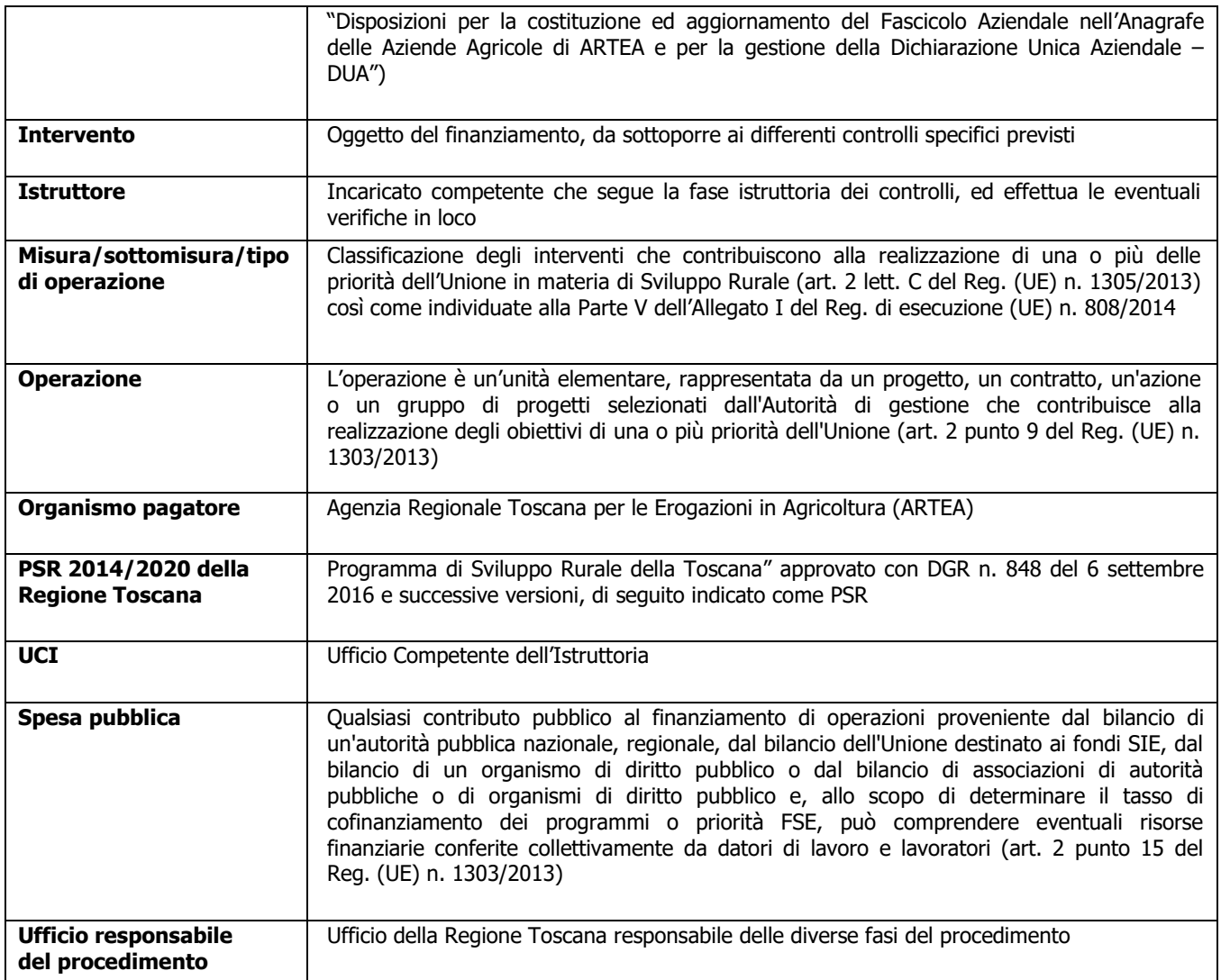

I requisiti, le definizioni e i criteri di valutazione sono riportati nel presente documento in forma sintetica; si ricorda che per una lettura certa ed esaustiva degli elementi suddetti, si deve fare riferimento unicamente al PSR vigente, alle relative disposizioni attuative regionali e ai singoli bandi approvati con decreto dirigenziale.

I controlli possono essere eseguiti secondo modalità desk, ovvero i documentali amministrativi a distanza, e/o laddove necessario possono essere eseguiti controlli con verifiche in loco. Entrambe le modalità concorrono a verificare con efficacia:

a) l'esattezza e la completezza dei dati contenuti nella domanda di aiuto, nella domanda di sostegno, nella domanda di pagamento o in altra dichiarazione;

b) il rispetto di tutti i criteri di ammissibilità, degli impegni e degli altri obblighi inerenti al regime di aiuto e/o alla misura di sostegno di cui trattasi, le condizioni in base alle quali l'aiuto e/o il sostegno o l'esenzione da tali obblighi sono concessi.

## <span id="page-5-0"></span>**2. REVISIONI**

Sulla base delle modifiche normative, delle segnalazioni e della collaborazione degli uffici istruttori, il manuale potrà essere migliorato e completato in modo da costituire sempre un documento di riferimento per le operazioni di controllo.

## <span id="page-5-1"></span>**3. CAMPO DI APPLICAZIONE**

Il presente manuale si applica ai controlli amministrativi svolti su domande di aiuto e di pagamento, relative alla misura 3 di tipo immateriale del PSR Toscana 2014-2020, nello specifico illustra le disposizioni tecniche e procedurali da seguire nell'esecuzione dei controlli amministrativi.

Nella versione del presente manuale i controlli previsti nelle sezioni generali sono applicabili trasversalmente alle misure e sottomisure a cui si applicano: le "Disposizioni Comuni per l'attuazione delle Misure ad Investimento" (vedi paragrafo 1.1 "Campo di applicazione" delle Disposizioni comuni).

Le parti specifiche sono invece dedicate alle singole sottomisure, per quelle sezioni non ricomprese dalla disciplina generale.

La versione del presente manuale presenta la parte specifica per le seguenti misure: Misura 3: 3.1; 3.2

# <span id="page-5-2"></span>**4. PRINCIPI GENERALI**

## <span id="page-5-3"></span>**4.1. Intensità dei controlli**

Tutte le domande di aiuto e di pagamento nonché le dichiarazioni presentate da beneficiari o da terzi sono sottoposte a controlli amministrativi, in conformità a quanto indicato dall'art. 48 del Regolamento di esecuzione (UE) n. 809/2014 della Commissione del 17 luglio 2014.

Le domande sono così definite (ai sensi dell'art. 2 del Regolamento delegato (UE) n. 640/2014):

- Domanda di sostegno (o aiuto): "una domanda di sostegno o di partecipazione a un regime ai sensi del regolamento (UE) n. 1305/2013".
- Domanda di pagamento: "una domanda presentata da un beneficiario per ottenere il pagamento da parte delle autorità nazionali a norma del regolamento (UE) n. 1305/2013".
- Altra dichiarazione: "qualsiasi dichiarazione o documento, diverso dalle domande di aiuto o di pagamento, che è stato presentato o conservato da un beneficiario o da terzi allo scopo di ottemperare ai requisiti specifici di alcune misure dello sviluppo rurale"

I controlli amministrativi devono pertanto essere effettuati sul 100% delle domande, e delle relative dichiarazioni presentate a corredo delle domande stesse, che risultano ammesse a finanziamento sulla base delle graduatorie preliminari.

## <span id="page-5-4"></span>**4.2. Registrazione dei controlli**

L'art. 48.1 del Regolamento di esecuzione (UE) n. 809/2014 prevede che: le procedure attuate presuppongono la registrazione dell'attività di controllo svolta, dei risultati della verifica e delle misure adottate in caso di constatazione di discrepanze. Le registrazioni devono essere effettuate sul sistema informatico ARTEA, impiegando la modulistica apposita nella quale sono riepilogati:

i risultati delle verifiche effettuate sui singoli elementi/requisiti di accesso o di priorità che devono essere presentati a corredo della descrizione dell'operazione per cui è richiesto il finanziamento;

- le attività di controllo svolte, che comprendono tutti i passaggi per la definizione e valutazione degli investimenti immateriali ammessi e del contributo assegnabile o liquidabile;
- le misure adottate in caso di difformità accertate rispetto alle condizioni per la concessione del sostegno o rispetto a quanto previsto nel contratto di assegnazione.

Per ogni domanda istruita sul sistema ARTEA rimane pertanto traccia indelebile della domanda presentata e di tutti i passaggi svolti per giungere all'accettazione o al diniego della stessa.

Resta inteso che ogni registrazione relativa ai risultati delle verifiche, alle attività di controllo, alle misure adottate in caso di difformità accertate include l'evidenza delle relative motivazioni, ai sensi della normativa generale in tema di procedimento amministrativo.

La formalizzazione dell'avvenuto controllo in loco avviene con la redazione di un verbale sintetico a cui, in caso di riscontrate non conformità/irregolarità, segue un rapporto di controllo.

Contestualmente al controllo in loco quindi l'istruttore redige in primis un verbale sintetico contenente gli esiti della verifica, tale verbale sintetico attesta esclusivamente l'avvenuto controllo e viene controfirmato da entrambi.

A seguire il verbale sintetico, infatti l'UCI redigerà e presenterà un rapporto di controllo che costituisce parte integrante del verbale sintetico di avvenuta verifica in loco nel/i giorno/i specificato/i. Questo rapporto di controllo viene firmato dal Dirigente e inviato a mezzo PEC al beneficiario entro 10 giorni lavorativi dalla data del controllo e descrive le non conformità/irregolarità riscontrate, le prescrizioni e/o raccomandazioni impartite al beneficiario, nonché eventuali richieste di integrazioni.

Il beneficiario avrà poi facoltà di presentare a mezzo PEC - entro 10 giorni lavorativi dalla data di trasmissione del presente rapporto - controdeduzioni alle non conformità specificate nel rapporto, allegando l'eventuale documentazione integrativa.

Ricevute le controdeduzioni, l'UCI dovrà verificarle, accettarle o meno ed entro un tempo di 30 giorni dall'invio del rapporto di controllo chiudere il controllo.

Contestualmente verrà inviata al beneficiario una comunicazione di chiusura del controllo con i relativi esiti finali, restituiti nell'apposito documento denominato "Esito finale della verifica in loco".

In caso la verifica in loco si concluda con un esito positivo, al verbale sintetico seguirà comunque, entro 30 giorni dall'avvenuta verifica, la comunicazione di chiusura del controllo con i relativi esiti finali.

Il verbale della verifica in loco, l'eventuale rapporto di controllo e gli esiti conclusivi così come le check-list devono essere inseriti sul Sistema Informativo. Le check-list vengono inserite e salvate al momento della realizzazione della verifica e vengono validate alla fine di tutto l'iter di controllo. Lo stesso Sistema Informativo una volta a regime permetterà la validazione delle check-list solo ad avvenuto upload dei suddetti documenti.

Al fine di facilitare la futura correlazione tra il file relativo alle verifiche svolte e la corrispondente check-list di progetto, si suggerisce che la denominazione del file di upload riporti i seguenti elementi: codiceprogetto\_tipodocumento\_data.doc

## <span id="page-7-0"></span>**4.3. Separazione delle funzioni**

Ai sensi di quanto previsto dal Reg. (UE) n. 907/2014 (ALLEGATO I – CRITERI PER IL RICONOSCIMENTO, articolo 1), vengono individuate le tipologie di funzionari, all'interno di ogni struttura competente per l'istruttoria:

- istruttore: funzionario che svolge l'attività di verifica sulla domanda presentata, nonché sulle varie richieste ad essa collegate (richiesta varianti, anticipo, acconto, saldo, ecc.);
- supervisore: dirigente che viene informato dei risultati dei controlli, ne prende atto e approva.

## Domanda di aiuto

I controlli di ammissibilità (compresa l'eventuale visita in situ, se necessaria) vengono svolti, per le misure di rispettiva competenza, dagli UCI.

La visita in situ (ultima fase del controllo amministrativo), o visita in itinere, è svolta dagli UCI secondo le competenze individuate. Il funzionario che realizza tale controllo non può coincidere con quello che svolge i controlli di ammissibilità.

## Domanda di pagamento

I controlli di ammissibilità e la visita in situ vengono svolti, per le misure di rispettiva competenza, dagli UCI oppure dalla Direzione Sviluppo Rurale. Il funzionario che realizza tali controlli non può coincidere con quello che ha svolto i controlli relativi alla domanda di aiuto.

## <span id="page-7-1"></span>**4.4. Visita in situ**

Le visite in situ verificano il rispetto di tutti i criteri di ammissibilità, degli impegni e degli altri obblighi inerenti a tali regimi di aiuto o misure di sostegno, accertano inoltre il regolare svolgimento delle attività e la corrispondenza con quelle approvate, come previsto nel bando.

Le visite in situ possono essere eventualmente precedute da un preavviso, purché ciò non interferisca con il loro scopo o la loro efficacia. Il preavviso non è quindi una procedura obbligatoria ed il controllo può avvenire in assenza di preavviso. Qualora si decidesse di prevederlo nel preavviso dovrà essere indicata tutta la documentazione necessaria all'esecuzione del controllo, specificando se necessario fornirla prima dell'esecuzione o renderla disponibile in loco al momento del controllo. In tal modo l'istruttore potrà avere il tempo di verificare e valutare i documenti amministrativi e di arrivare alla visita in situ con più elementi a disposizione per le valutazioni del caso.

Durante le visite svolte in itinere in situ è necessario che i punti di controllo vengano opportunamente verbalizzati e registrati nelle apposite check-list, predisposte sulla base delle specifiche di ciascuna misura/sottomisura/tipo di operazione.

Le check-list possono essere predisposte sia per le attività a costi standard e per le attività a costi reali, esse sono inserite in appositi verbali predisposti per la compilazione da parte dell'esecutore del controllo in occasione della visita in itinere.

Le check-list vengono inserite e salvate al momento della realizzazione della verifica e vengono validate alla fine di tutto l'iter di controllo.

Infatti, a dimostrazione di quanto effettuato durante la visita in situ, come anticipato nel par. 4.2, riportiamo qui la struttura e i contenuti in dettaglio della documentazione che l'istruttore e l'UCI provvedono a produrre al fine di dimostrare l'avvenuta verifica in itinere. Ecco di seguito come sono composti i documenti presentati nell'ordine temporale previsto.

1° Verbale sintetico contenente gli esiti della visita in situ:

- Dati identificativi del progetto;
- Dati identificativi del beneficiario;
- Luogo e data della visita in situ;
- Stato di avanzamento del progetto.

2° Rapporto di controllo che costituisce parte integrante del verbale sintetico di avvenuta visita in situ nel/i giorno/i specificato/i, in cui saranno inseriti:

- Dati identificativi del progetto;
- Dati identificativi del beneficiario;
- Luogo e data della verifica in situ;
- Descrizione delle attività di controllo realizzate;
- Eventuali non conformità riscontrate a seguito della/e visite in situ e/o amministrative;
- Eventuale documentazione integrativa.

3° Esito finale della visita in situ, che contestualmente verrà all'invio della comunicazione di chiusura del controllo con i relativi esiti finali al beneficiario, tale documento contiene:

- Dati identificativi del progetto;
- Dati identificativi del beneficiario;
- Luogo e data della visita in situ;
- Valutazione della documentazione oggetto della verifica (conforme; parzialmente conforme; non conforme);
- Eventuale documentazione integrativa presentata dal beneficiario;
- Successive azioni previste sulla base di quanto rilevato in occasione della/e visita/e in situ e del contraddittorio con il beneficiario, a seguito dell'invio del rapporto di controllo (impartite raccomandazioni; impartite prescrizioni; valutate non ammissibili le seguenti spese; relativi provvedimenti dell'UCI);
- Esito Finale della visita in situ.

La compilazione dei suddetti documenti dovrà avvenire utilizzando una grafia chiara, scrivendo possibilmente in stampatello ed evitando qualunque cancellatura; in caso di errore si dovrà barrare il dato errato, siglando la barratura, e riscrivere a fianco l'informazione corretta. Si dovranno adoperare penne con inchiostro indelebile e non è consentito l'utilizzo di correttori. Il verbale sintetico deve essere sempre predisposto, redatto in duplice copia e firmato in originale dall'istruttore e dal rappresentante del beneficiario al termine della visita.

## <span id="page-8-0"></span>**4.5. Tenuta dei fascicoli aziendali**

Le imprese che intendono accedere ai benefici pubblici e ad atti di concessione da parte di ARTEA e della Regione Toscana, nell'ambito dei settori e dei programmi operativi da essi definiti, sono tenuti a documentare la propria posizione anagrafica mediante la costituzione del Fascicolo aziendale. Il Fascicolo Aziendale raccoglie in modalità elettronica tutte le informazioni necessarie ad identificare i contenuti essenziali ed eventuali delle aziende.

Tali informazioni possono essere alimentate tramite accesso a banche dati istituzionali, quali Anagrafe tributaria, Camera di commercio, BDN (Banca Dati Nazionale) delle anagrafiche zootecniche, Agenzia del Territorio, o essere inserite dagli operatori accreditati in base alle singole procedure amministrative. L'aggiornamento delle informazioni contenute nel Fascicolo

aziendale può avere influenza su tutti i procedimenti attivati da un'impresa (consultare il decreto ARTEA n. 140 del 31/12/2015 e s.m.i. avente per oggetto "Disposizioni per la costituzione ed aggiornamento del Fascicolo Aziendale nell'Anagrafe delle Aziende Agricole di

## <span id="page-9-0"></span>**5. STRUTTURA DEL DOCUMENTO**

Il presente manuale è composto da due distinte sezioni riguardanti, la prima i controlli amministrativi svolti su domande di aiuto (cfr. cap. 6), mentre la seconda controlli amministrativi svolti su domande di pagamento (cfr. cap. 7).

Ciascun capitolo è poi suddiviso in 2 sezioni: una "Parte generale" comune alle misure/sottomisure, in cui sostanzialmente si presentano i requisiti di ammissibilità del soggetto richiedente e le disposizioni basilari per l'accettazione della domanda; ed una "Parte specifica di misura/sottomisura" in cui sono inseriti i punti di controllo per sottoporre a verifica i requisiti specifici della Misura/sottomisura, come previsti dal bando.

I controlli amministrativi sulle domande di sostegno, così come indicato dal comma 2 dell'art. 48 del Regolamento di esecuzione (UE) n. 809/2014, garantiscono la conformità dell'operazione con gli obblighi applicabili stabiliti dalla legislazione unionale o nazionale o dal programma di sviluppo rurale, compresi quelli in materia di appalti pubblici, aiuti di Stato e altre norme e requisiti obbligatori.

I controlli comprendono in particolare la verifica dei seguenti elementi:

a) l'ammissibilità del beneficiario;

b) i criteri di ammissibilità, gli impegni e gli altri obblighi inerenti all'operazione per cui si chiede il sostegno;

c) il rispetto dei criteri di selezione;

d) l'ammissibilità dei costi dell'operazione, compresa la conformità alla categoria di costi o al metodo di calcolo da utilizzare quando l'operazione o parte di essa rientra nel campo d'applicazione dell'articolo 67, paragrafo 1, lettere b), c) e d), del Regolamento (UE) n. 1303/2013;

e) per i costi di cui all'articolo 67, paragrafo 1, lettera a), del Regolamento (UE) n. 1303/2013, esclusi contributi in natura e ammortamenti, una verifica della ragionevolezza dei costi dichiarati. I costi sono valutati con un sistema di valutazione adeguato, quale ad esempio il ricorso a costi di riferimento, il raffronto di diverse offerte oppure l'esame di un comitato di valutazione.

## <span id="page-10-0"></span>**6. CONTROLLI AMMINISTRATIVI SULLE DOMANDE DI AIUTO**

L'Ufficio responsabile del procedimento verifica il rispetto delle condizioni di accesso che comportano la non ricevibilità delle domande di aiuto presentate, con particolare riferimento:

a. alla data di presentazione della domanda;

b. alla tipologia dei richiedenti/beneficiari;

c. alla presenza della documentazione richiesta al paragrafo "Documentazione da allegare alla domanda di aiuto".

Le seguenti verifiche fanno parte dei controlli amministrativi. Nel caso in cui anche uno solo degli elementi individuati non sia rispettato e/o presente, la domanda viene considerata inammissibile e deve essere inviata al richiedente la "comunicazione di inammissibilità", tramite posta elettronica certificata (PEC).

Per le domande di aiuto le verifiche devono essere concluse entro il termine fissato dal bando relativo alla specifica istanza di contributo, fatte salve le proroghe concesse.

## <span id="page-10-1"></span>**6.1. PARTE GENERALE**

Per ogni fase (avvio, gestione e conclusione delle attività) sono definite le attività da svolgere e i documenti da produrre.

## <span id="page-10-2"></span>**6.1.2. Fase di ammissibilità**

## **a) Condanne penali per violazioni gravi**

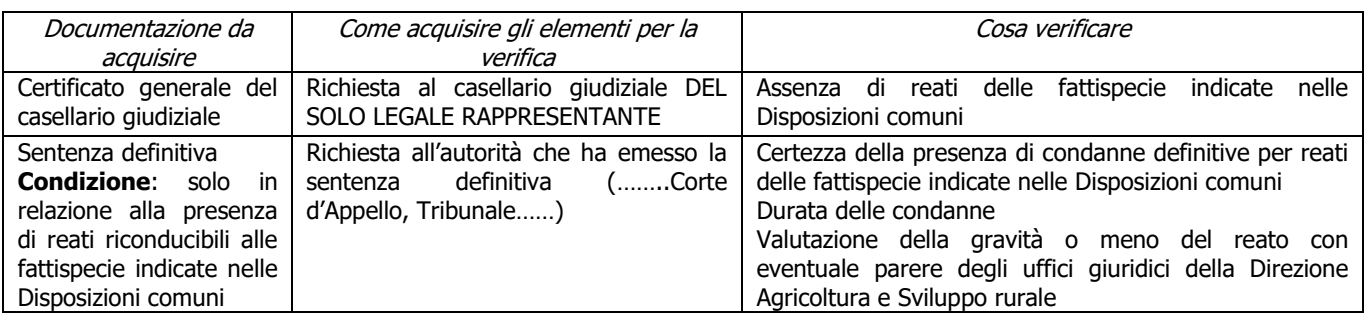

## **b) Assenza di fallimento, liquidazione coatta, concordato o equivalente**

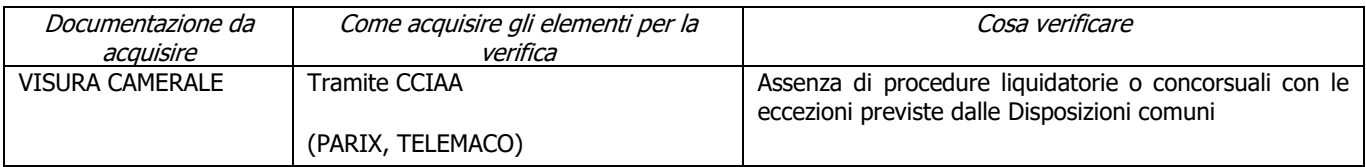

### **c) Assenza di altri finanziamenti**

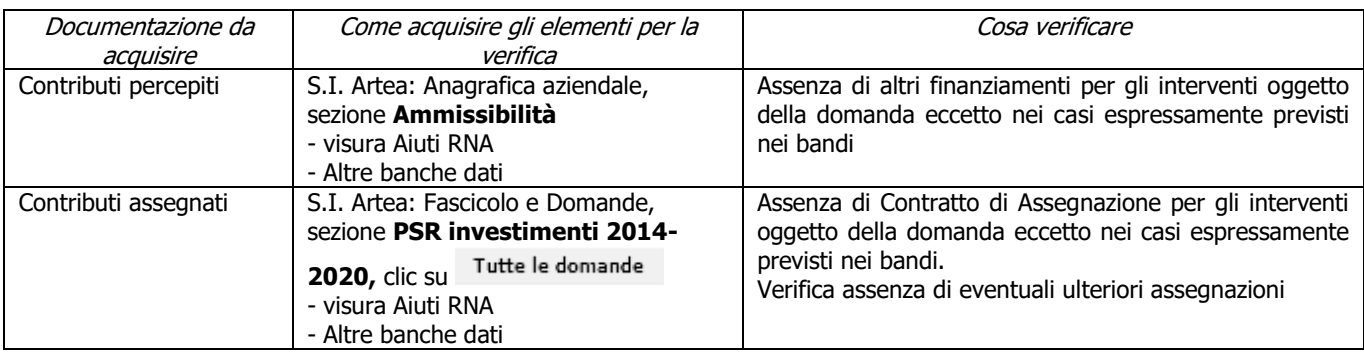

#### **d) Completezza ed esaustività della documentazione presentata**

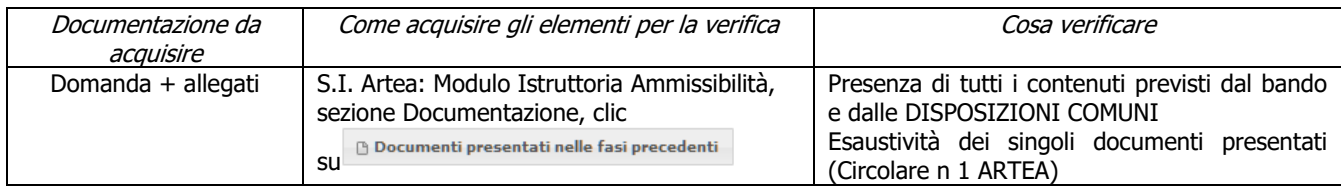

#### **e) Possesso e aggiornamento del fascicolo aziendale elettronico**

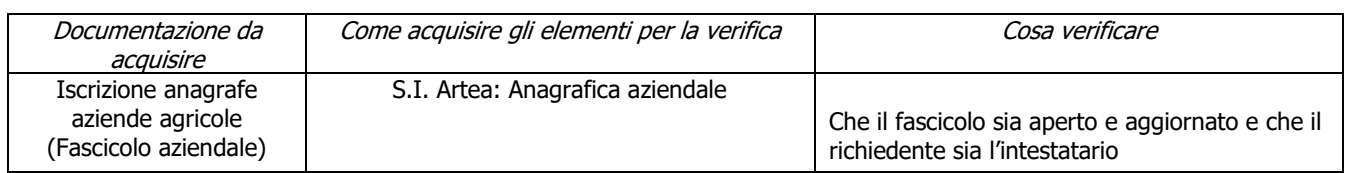

### **f) Contributi in "de minimis"**

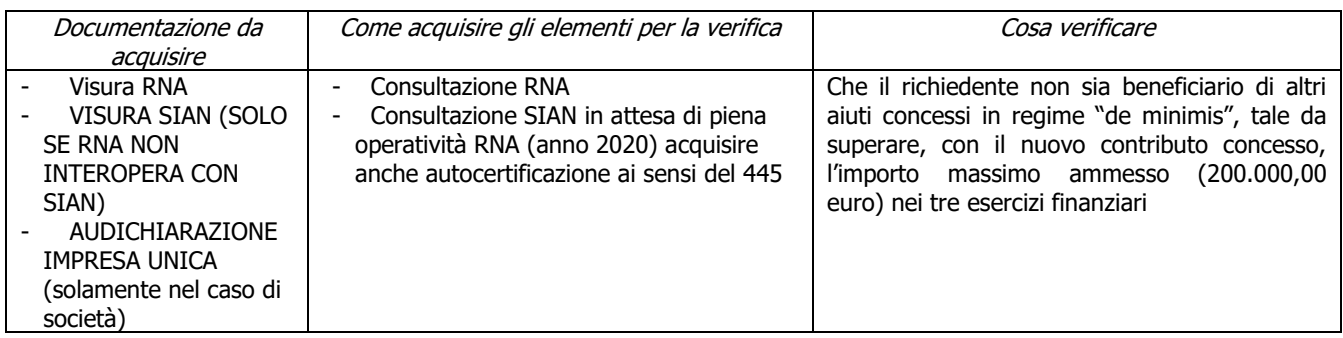

### **g) Inizio attività successiva alla presentazione della domanda di aiuto**

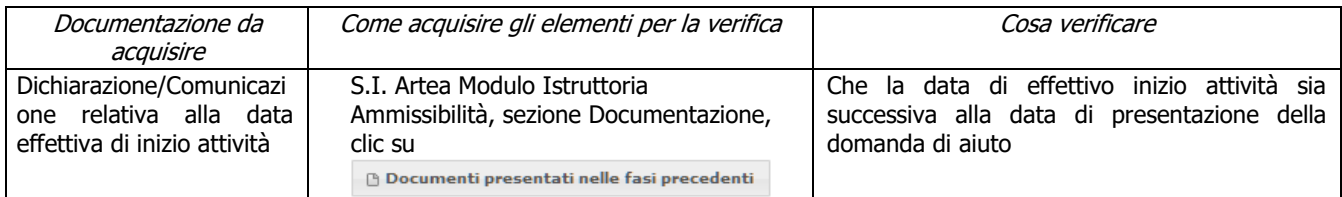

### **h) Rispetto dell'importo minimo del contributo**

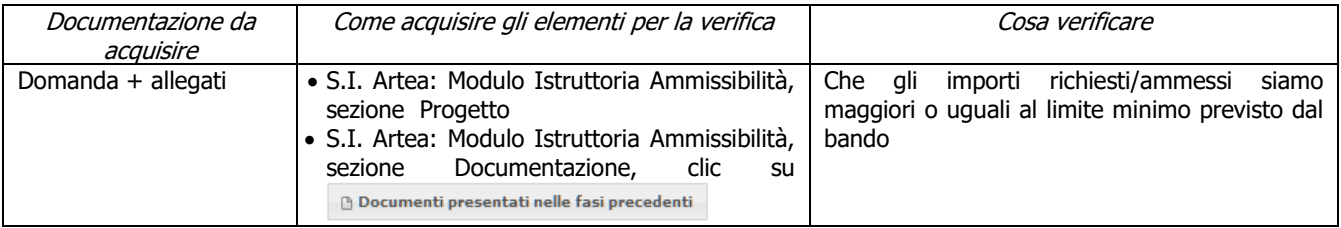

#### **i) Rispetto delle disposizioni specifiche per interventi, spese non ammissibili, vincoli e limitazioni**

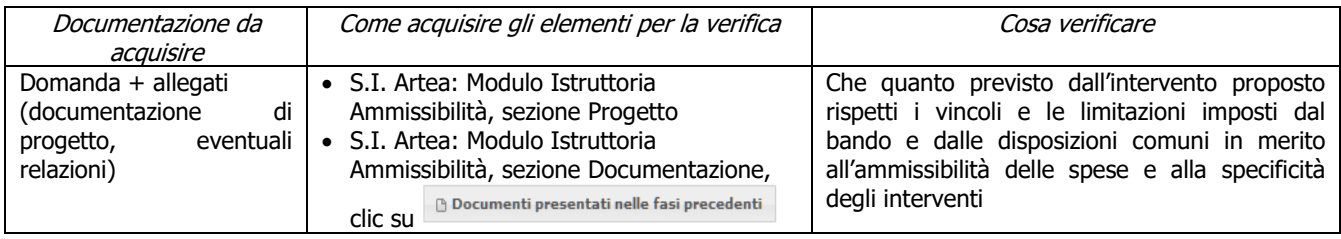

## <span id="page-12-0"></span>**6.2. PARTE SPECIFICA**

## <span id="page-12-1"></span>**6.2.1.Sottomisura 3.1**

## <span id="page-12-2"></span>**Fase di ammissibilità**

### **a) Agricoltore attivo (o Associazioni di)**

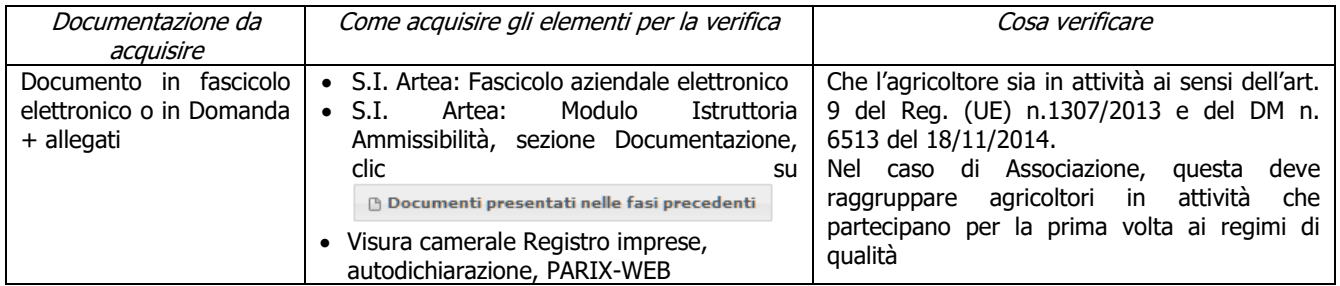

#### **b) Localizzazione degli interventi**

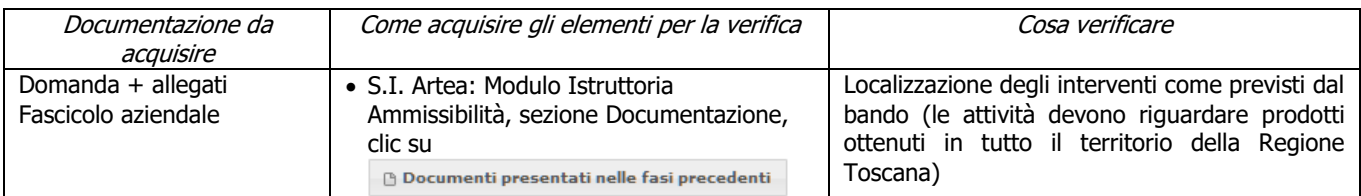

#### **c) Nuova adesione ai sistemi di qualità ammissibili**

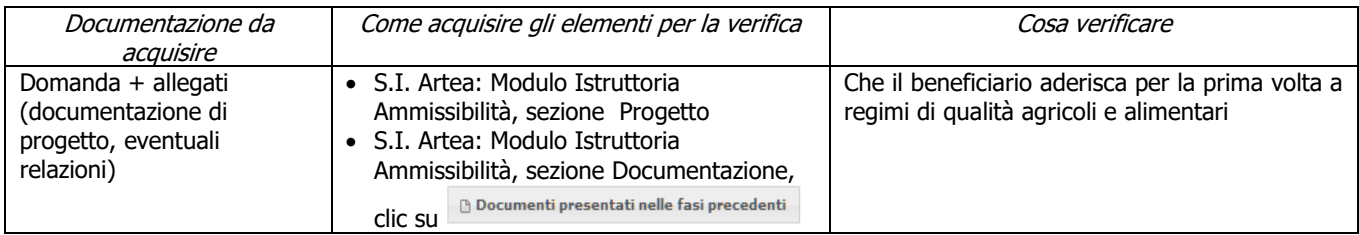

#### **d) Imputabilità, pertinenza, congruità e ragionevolezza: Investimenti soggetti a preventivi**

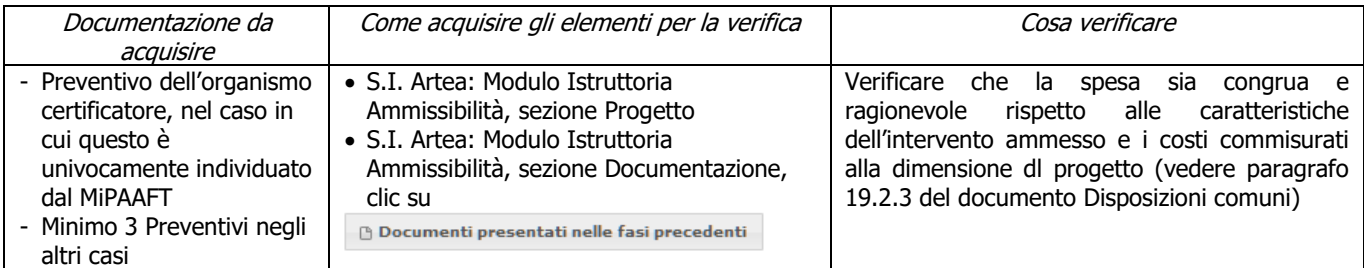

## <span id="page-12-3"></span>**Criteri di selezione**

## **a) Tipologia delle certificazioni di qualità**

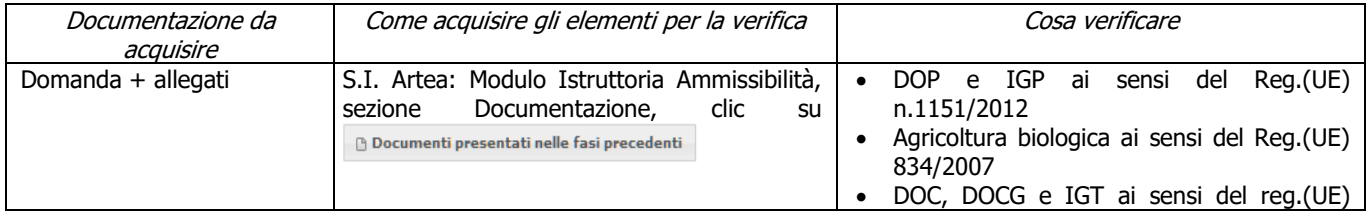

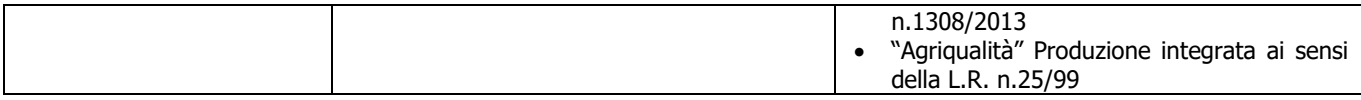

### **b) Data di introduzione/riconoscimento dei sistemi di qualità**

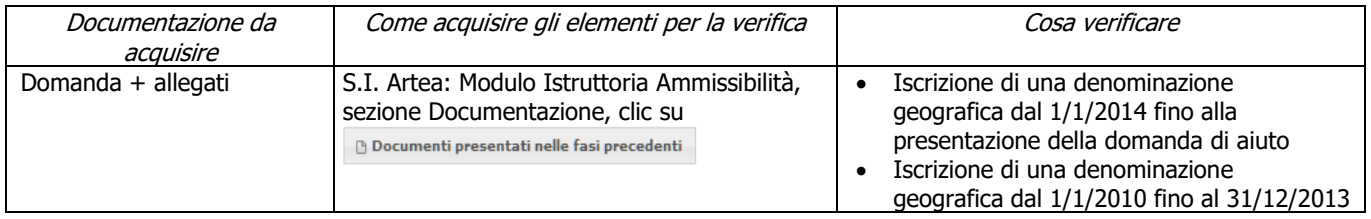

### **c) Zone C2-D**

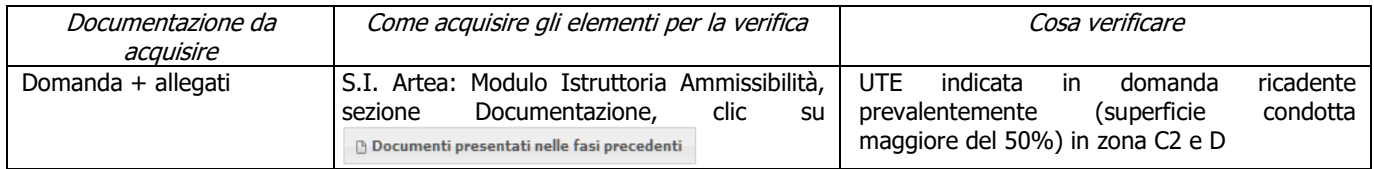

## <span id="page-13-0"></span>**6.2.2. Sottomisura 3.2**

## <span id="page-13-1"></span>**Fase di ammissibilità**

#### **a) Regolarità contributi previdenziali, assistenziali, assicurativi**

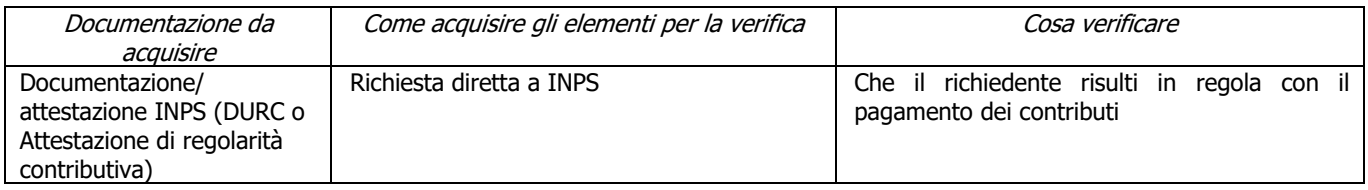

### **b) Procedimenti penali in corso**

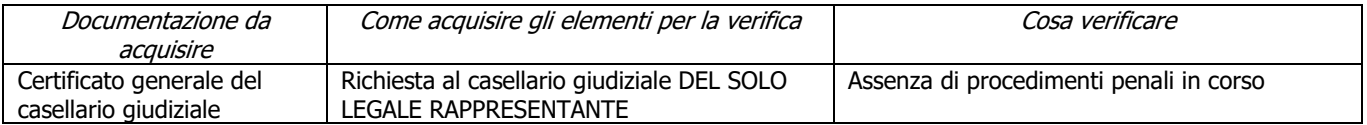

### **c) Soggetto associativo ammesso a presentare domanda**

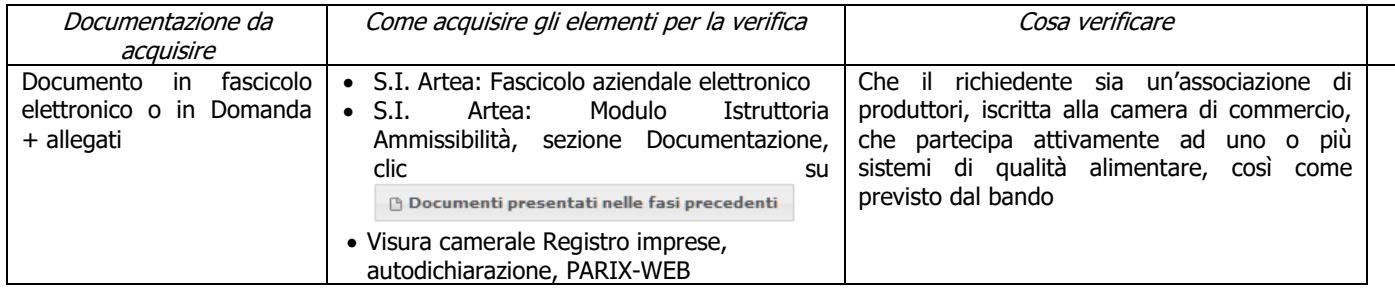

#### **d) Complementarietà fra investimento e OCM ortofrutta**

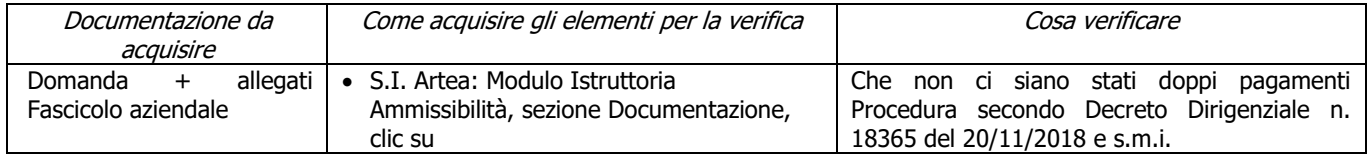

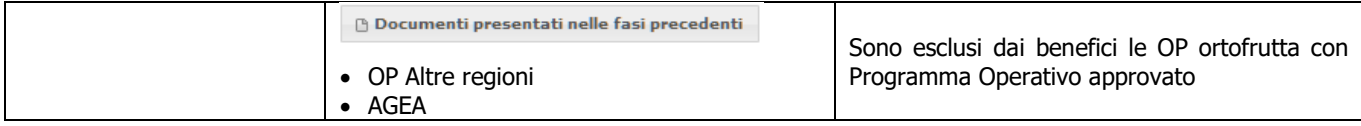

## **e) Rispetto dei massimali: spese generali**

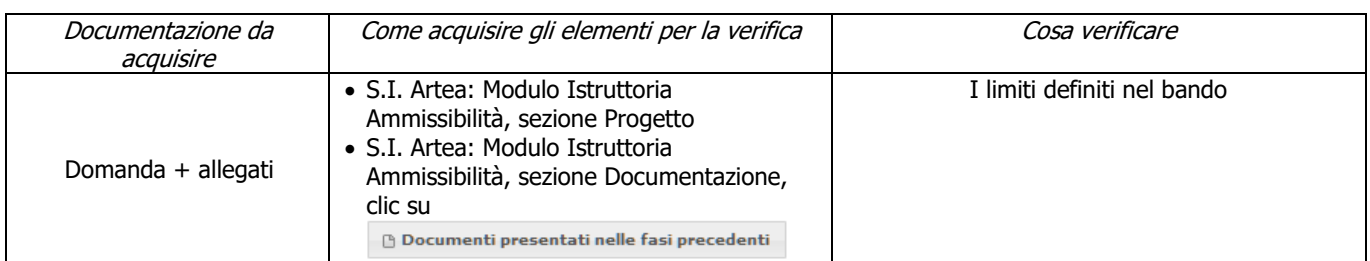

### **f) Investimenti nell'ambito dei sistemi di qualità ammissibili**

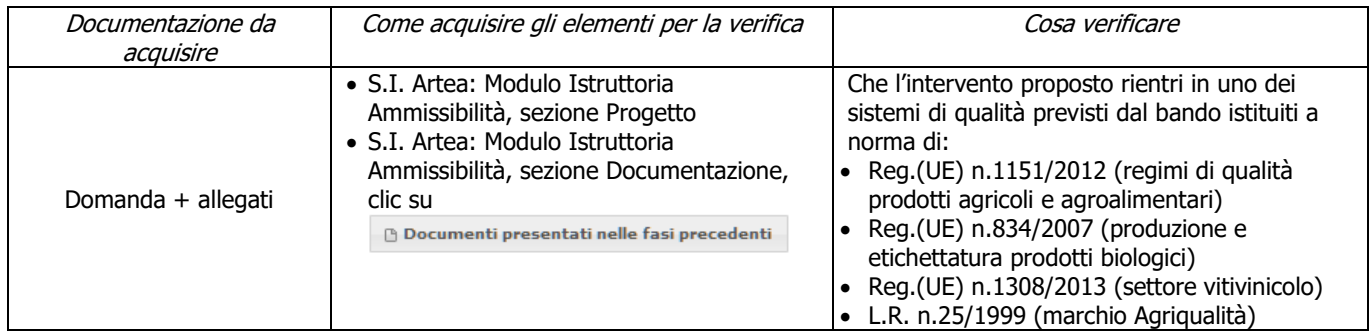

### **g) Imputabilità, pertinenza, congruità e ragionevolezza: Investimenti soggetti a preventivi**

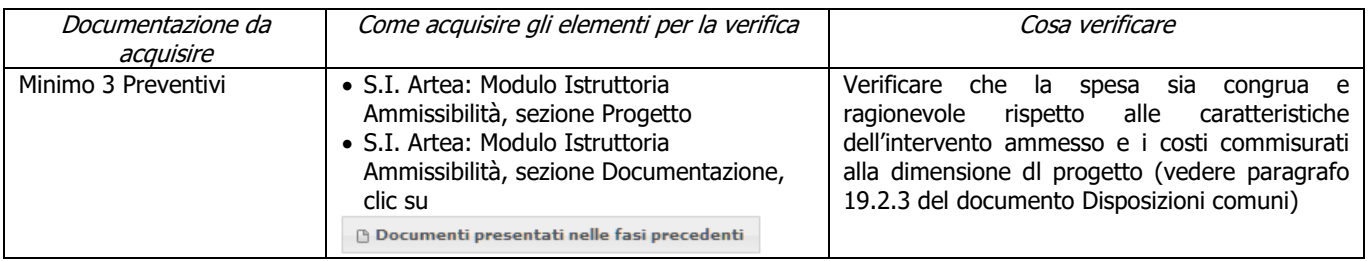

## <span id="page-14-0"></span>**Criteri di selezione**

#### **a) Tipologia delle certificazioni di qualità**

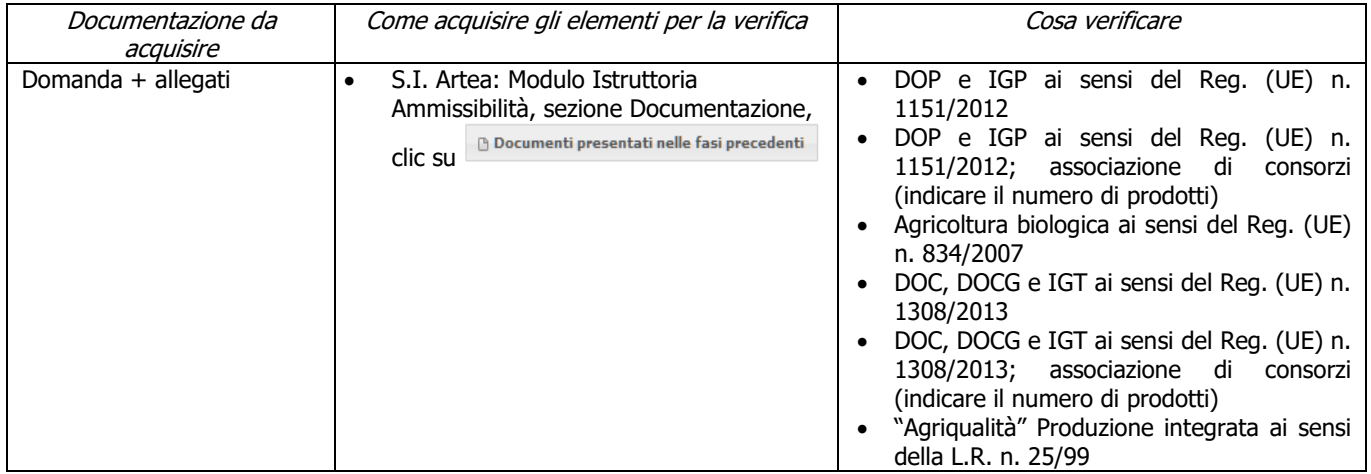

### **b) Data di introduzione/riconoscimento dei sistemi di qualità**

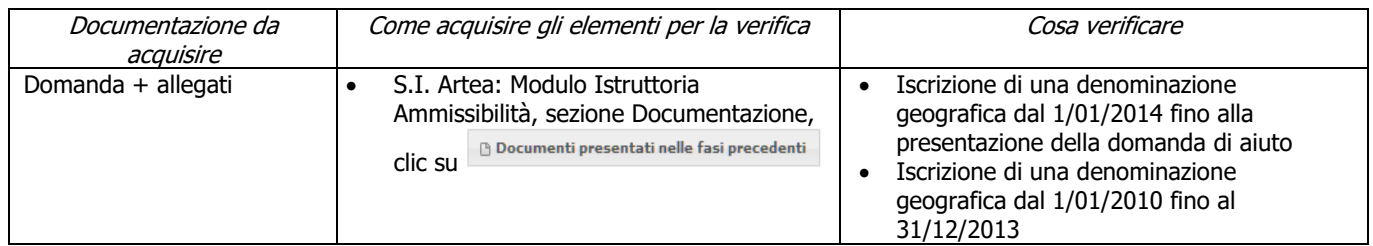

### **c) Qualità e rilevanza del progetto**

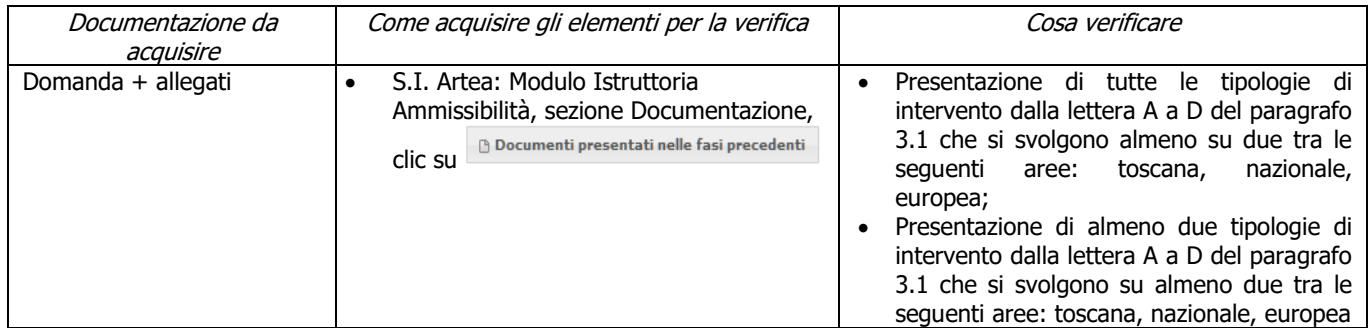

## **d) Qualità e rilevanza del partenariato**

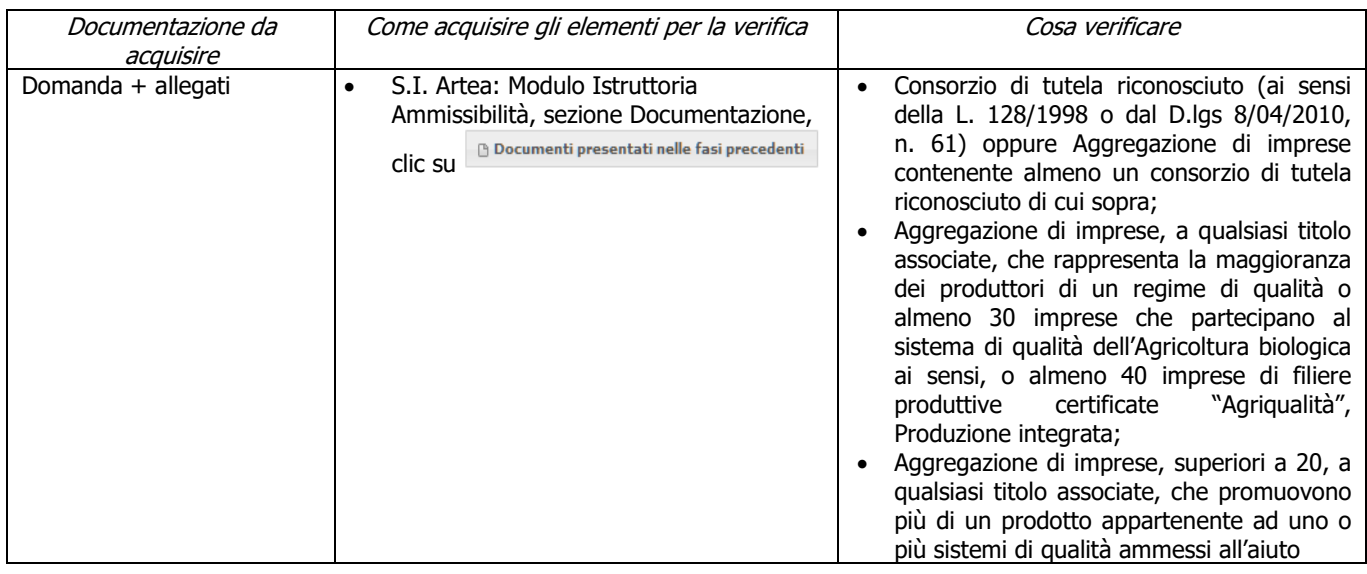

## <span id="page-15-0"></span>**6.3. INTEGRAZIONE VERIFICHE**

## <span id="page-15-1"></span>Fase di AVVIO delle attività

L'avvio delle attività deve essere dal giorno successivo alla ricezione della domanda di aiuto. In questa fase è necessario predisporre la documentazione richiesta per avviare l'intervento.

Le seguenti verifiche fanno parte dei controlli amministrativi. Nel caso in cui anche uno solo degli elementi individuati non sia rispettato e/o presente, la domanda viene considerata inammissibile e deve essere inviata al richiedente la "comunicazione di inammissibilità", tramite posta elettronica certificata (PEC).

Per le domande di aiuto le verifiche devono essere concluse entro il termine fissato dal bando relativo alla specifica istanza di contributo, fatte salve le proroghe concesse.

## <span id="page-16-0"></span>Fase di GESTIONE delle attività

Tale fase si espleta durante l'esecuzione operativa dell'intervento, in cui è necessario assicurare la corretta attuazione delle attività previste, rispettando quanto stabilito nella documentazione presentata dal beneficiario alla firma del contratto per l'assegnazione dei contributi.

Infatti, è in questa fase che si colloca lo svolgimento in situ delle verifiche in itinere (vedi Par. 4.4), da effettuare dopo la fase di avvio (in cui avviene la verifica di tipo documentale) e preliminarmente alla fase di conclusione (in cui i controlli effettuati rientrano nella tipologia dei controlli documentali/amministrativi).

## <span id="page-17-0"></span>**7. CONTROLLI AMMINISTRATIVI SULLE DOMANDE DI PAGAMENTO**

Il documento è diviso in 2 sezioni, una "Parte generale" comune a tutte le misure, in cui sostanzialmente si presentano i requisiti di ammissibilità del soggetto richiedente (sia pubblico che privato) e le disposizioni per l'accettazione della domanda di pagamento ed una "Parte specifica di misura" in cui verificare la presenza dei requisiti specifici della Misura/sottomisura, come previsti dal bando.

## <span id="page-17-1"></span>Fase di CONCLUSIONE delle attività

In questa fase, che rappresenta il momento finale del controllo, è necessario procedere alla verifica della documentazione necessaria relativa alla chiusura degli interventi e di tutti gli aspetti rilevanti per la rendicontazione.

## <span id="page-17-2"></span>**7.1 PARTE GENERALE**

Per la Sottomisura 3.1 non sono previste domande di pagamento dell'anticipo e del SAL.

## <span id="page-17-3"></span>**ANTICIPO**

## **a) Congruità dell'importo da liquidare**

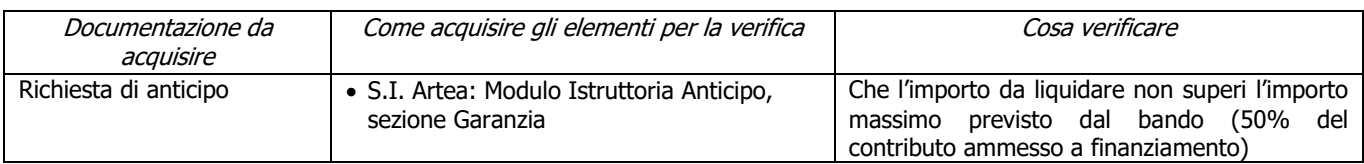

### **b) Garanzia fideiussoria**

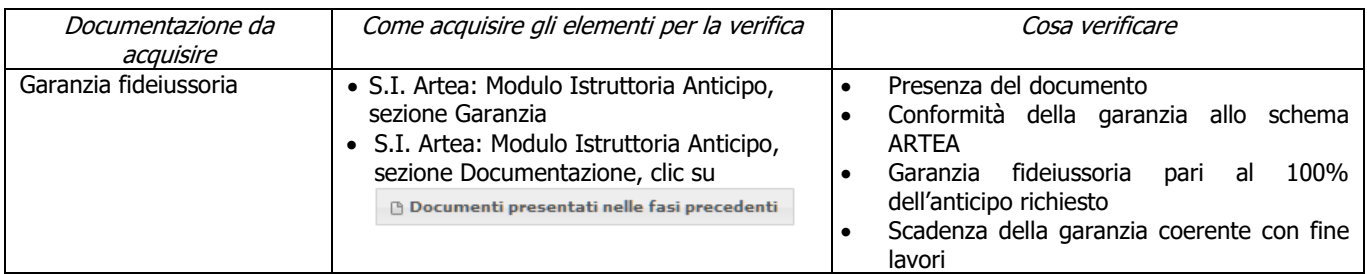

### **c) I lavori sono iniziati**

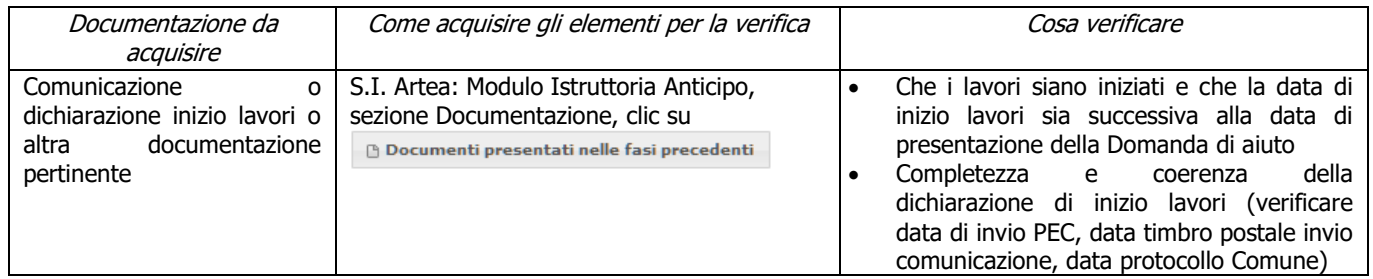

### **d) Regolarità informazione antimafia**

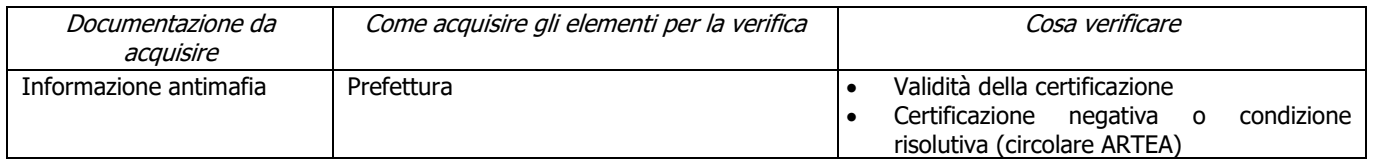

# <span id="page-18-0"></span>**SAL**

### **a) Regolarità contributi previdenziali, assistenziali, assicurativi**

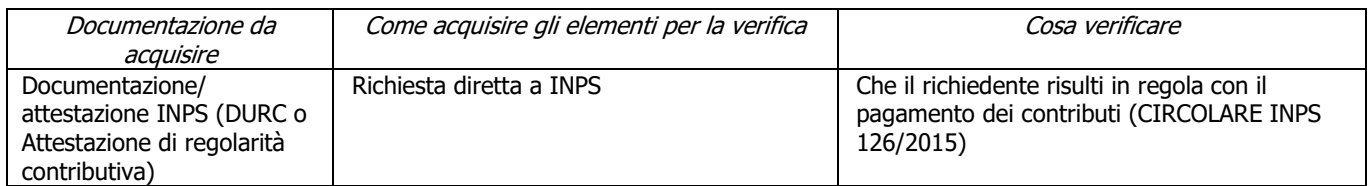

#### **b) Procedimenti penali in corso**

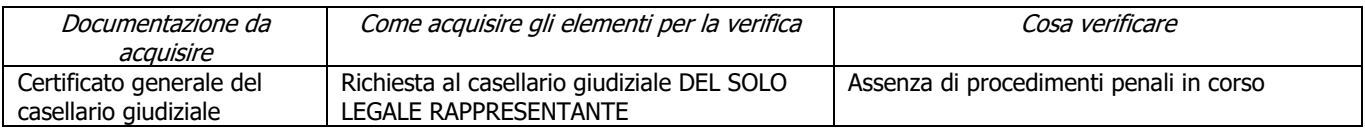

#### **c) Assenza di aiuti (ex art. 107 trattato CEE) illegali o incompatibili**

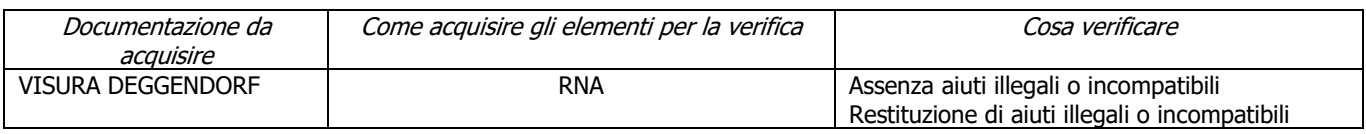

#### **d) Garanzia fideiussoria**

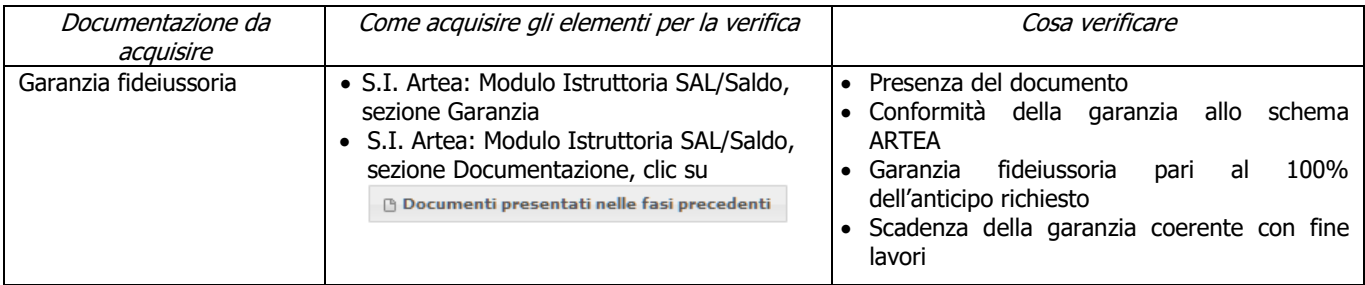

### **e) Assenza di altri finanziamenti**

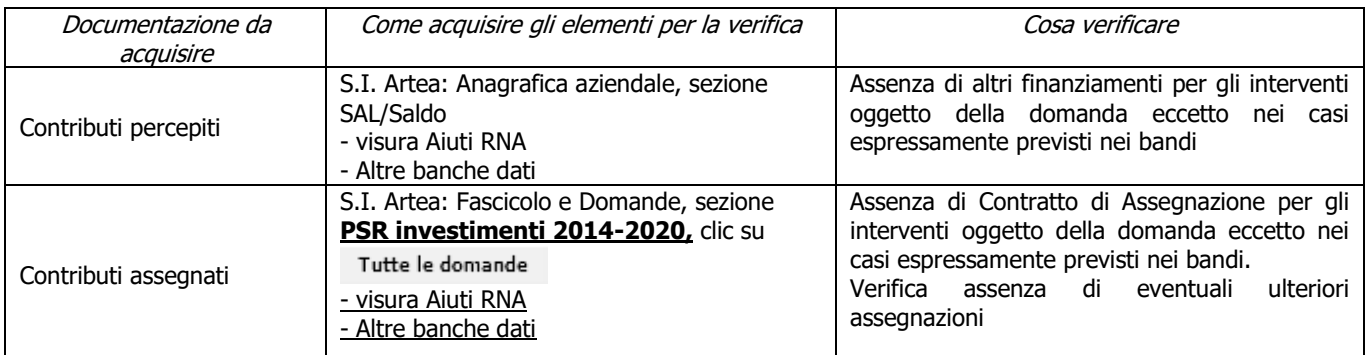

#### **f) Soggetto associativo ammesso a presentare domanda**

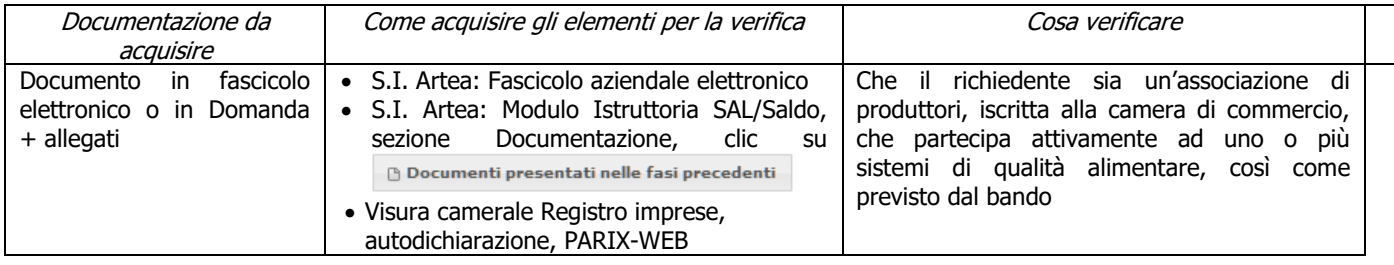

### **g) Completezza ed esaustività della documentazione presentata**

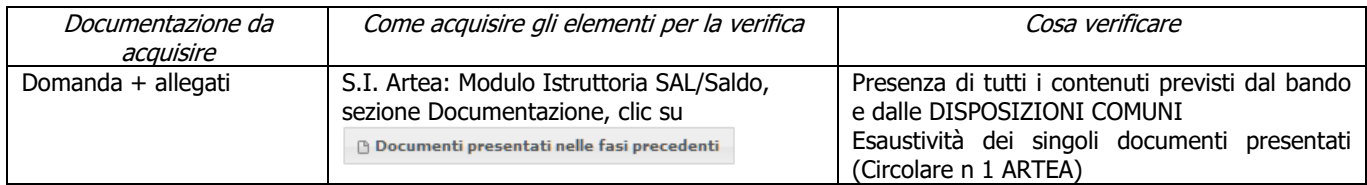

#### **h) Possesso e aggiornamento del fascicolo aziendale elettronico**

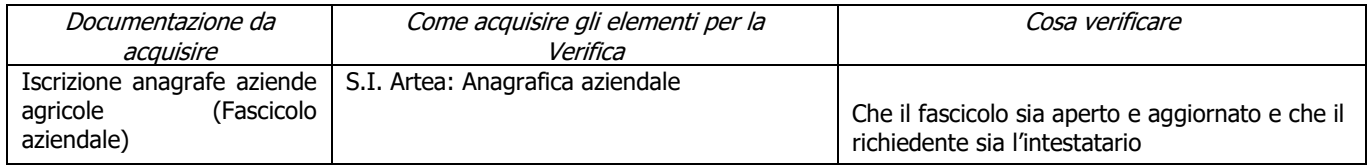

#### **i) Inizio attività successiva alla presentazione della domanda di aiuto**

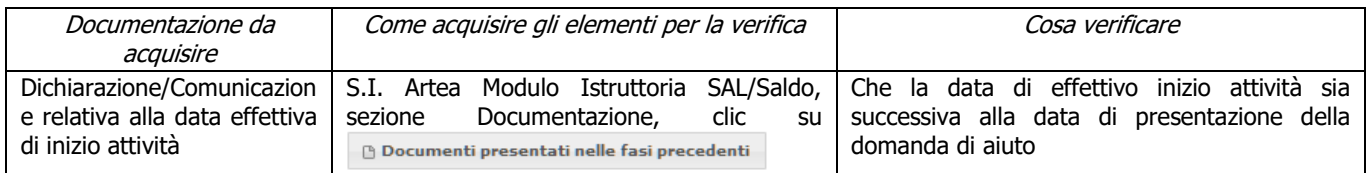

#### **j) Valutazione ex-ante del materiale promo-pubblicitario**

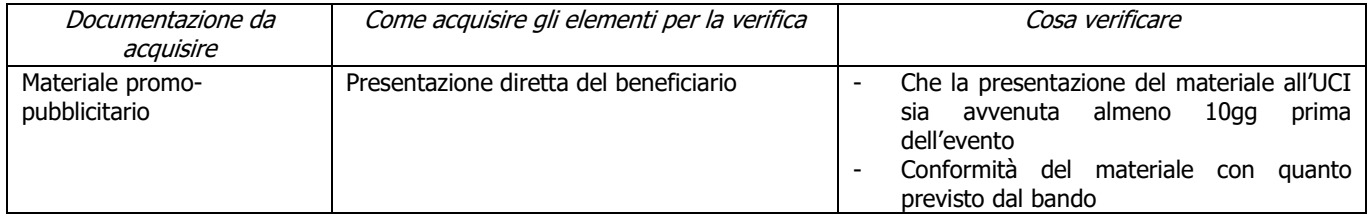

#### **k) Imputabilità, pertinenza, congruità e ragionevolezza: Investimenti soggetti a preventivi**

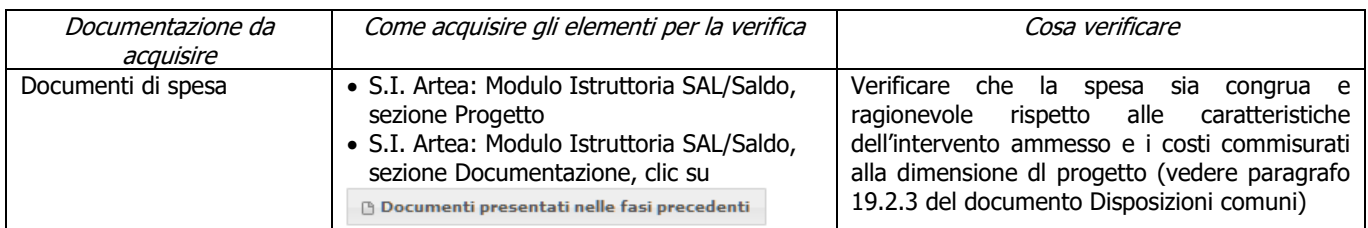

### **l) Complementarietà fra investimento e OCM ortofrutta**

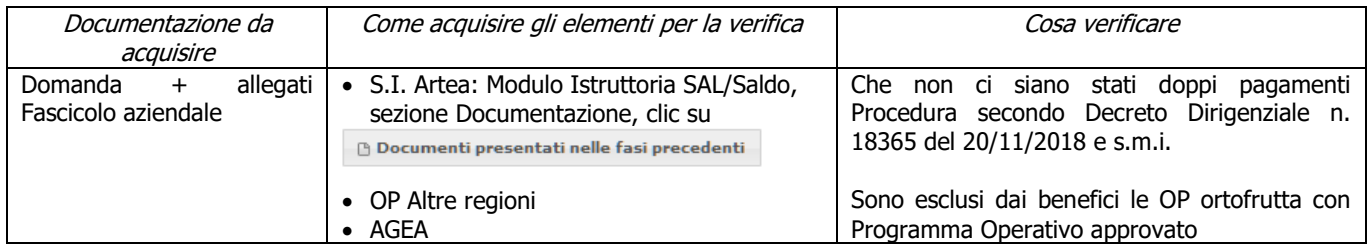

#### **m) Rispetto dei massimali: spese generali**

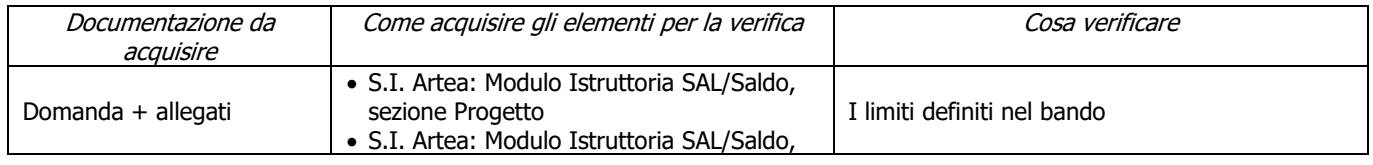

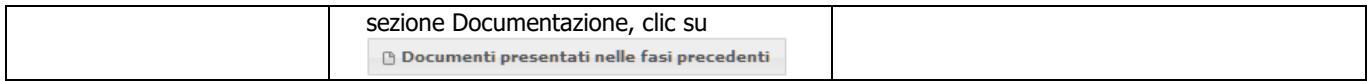

#### **n) Conformità degli interventi**

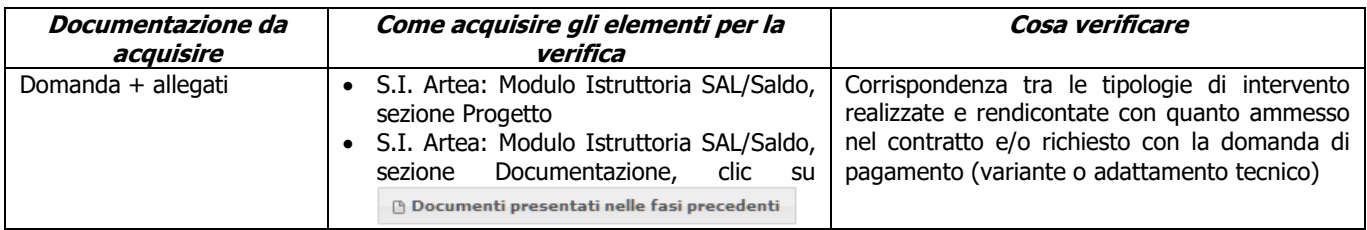

### **o) Rispetto delle disposizioni specifiche per interventi, spese non ammissibili, vincoli e limitazioni**

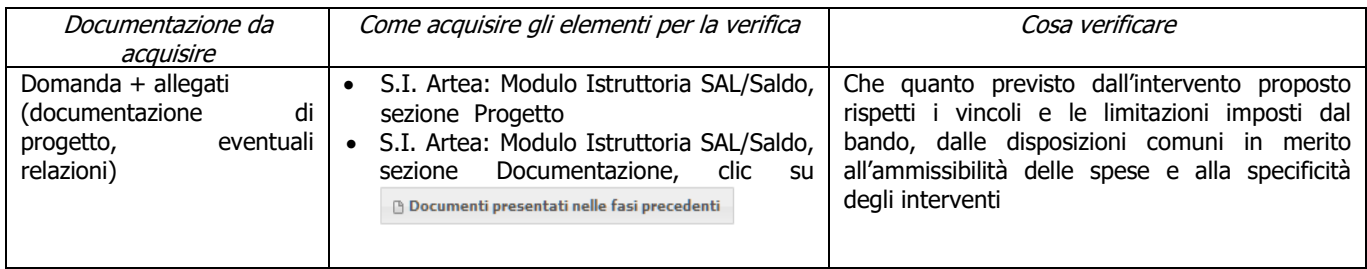

#### **p) Investimenti nell'ambito dei sistemi di qualità ammissibili**

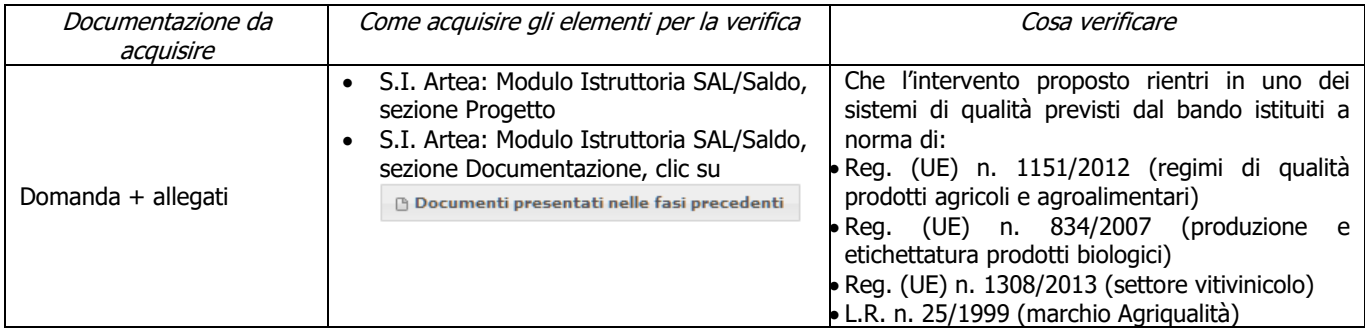

#### **q) I documenti di spesa ed i relativi giustificativi di pagamento sono conformi alla contabilità consuntiva dei lavori e/o acquisti**

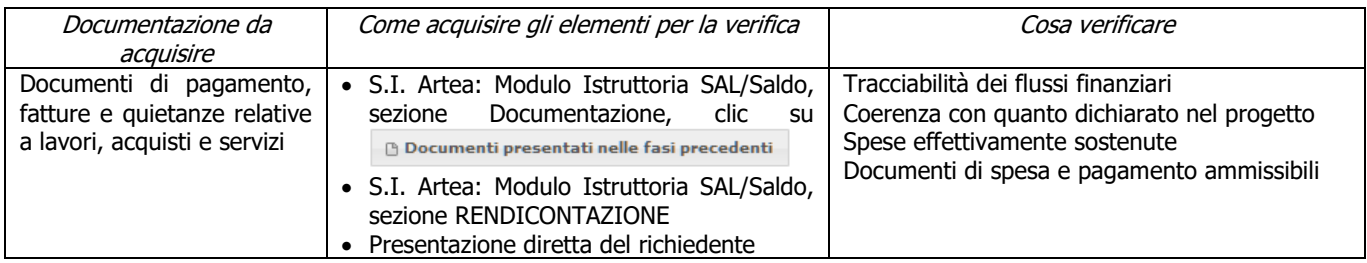

#### **r) Riferimento temporale delle spese**

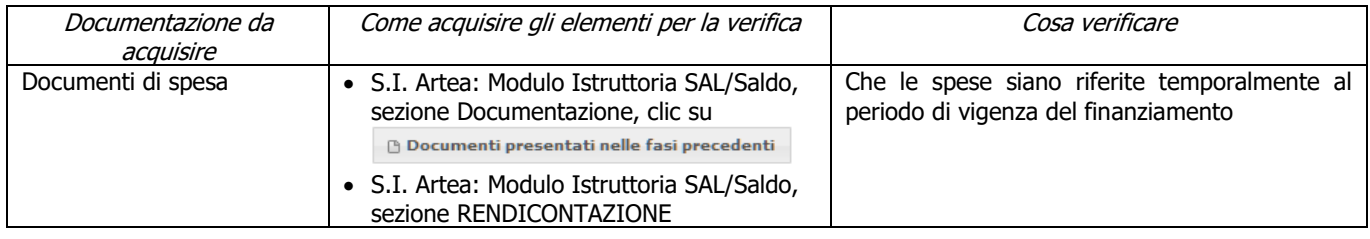

### **s) Ciascun documento di spesa è fornito degli elementi minimi previsti**

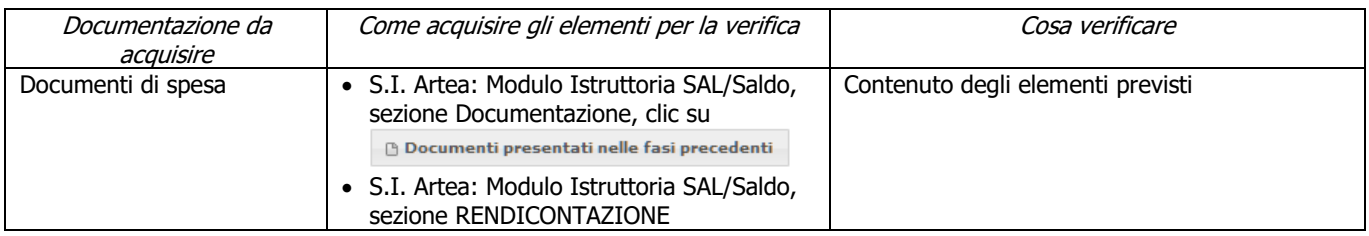

#### **t) I pagamenti sono stati effettuati dal beneficiario**

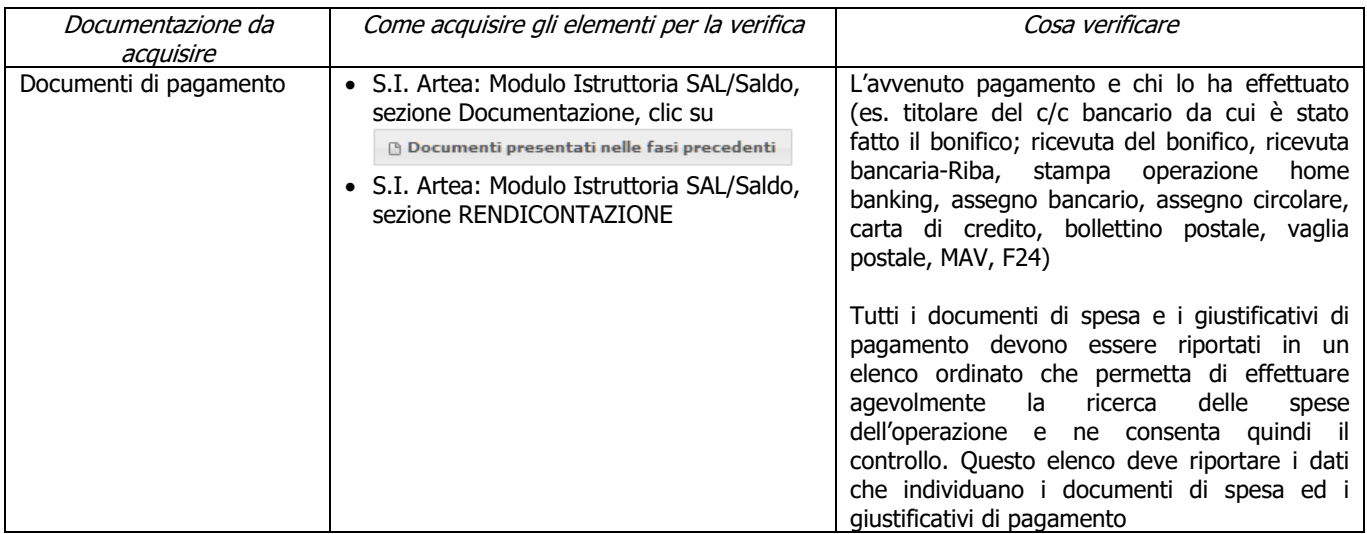

### **u) Ciascun pagamento è effettuato secondo le modalità previste**

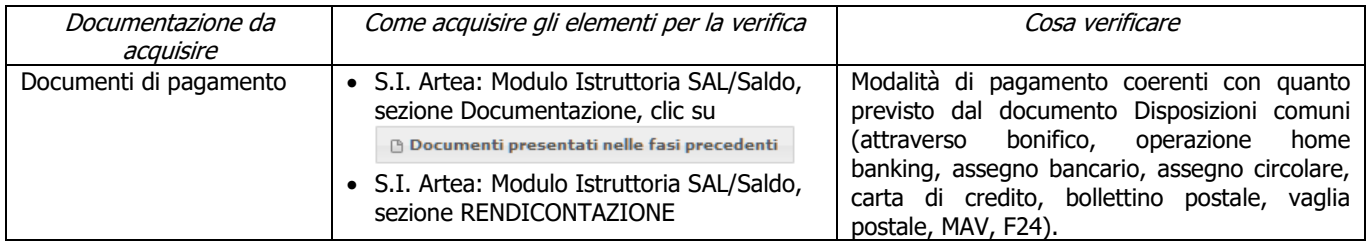

### **v) Ciascun documento di spesa è stato annullato secondo le modalità e con i riferimenti previsti**

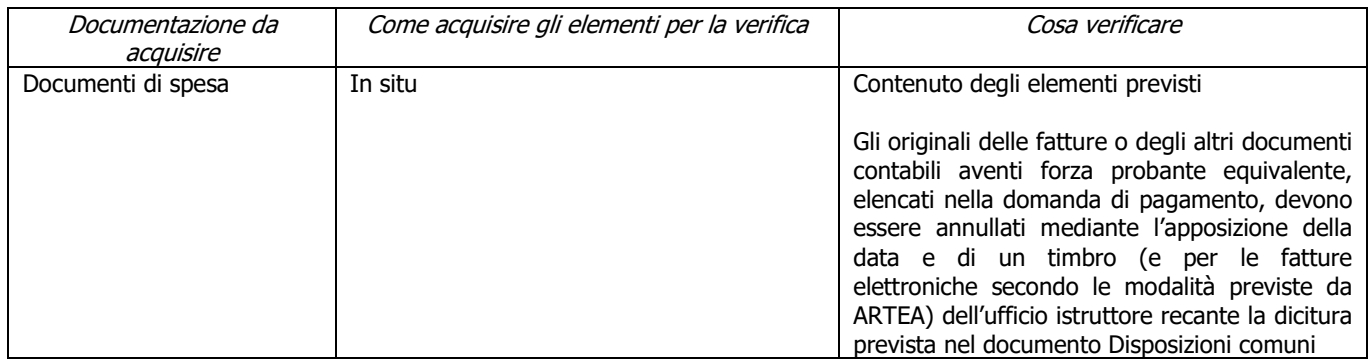

#### **w) Conformità al diritto applicabile unionale e alle disposizioni nazionali e regionali attuative del diritto unionale**

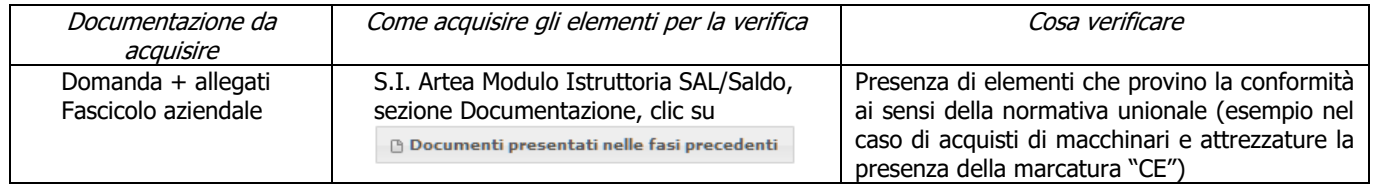

#### **x) Accertata la realtà della spesa oggetto della domanda**

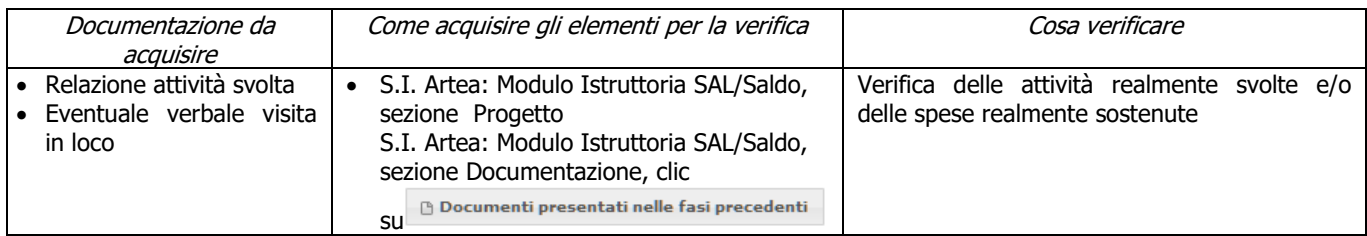

### **y) Ammissibilità IVA**

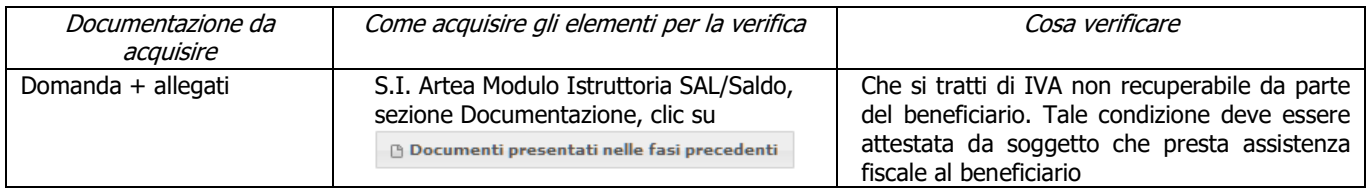

#### **z) Rispetto delle disposizioni in materia di informazione e pubblicità**

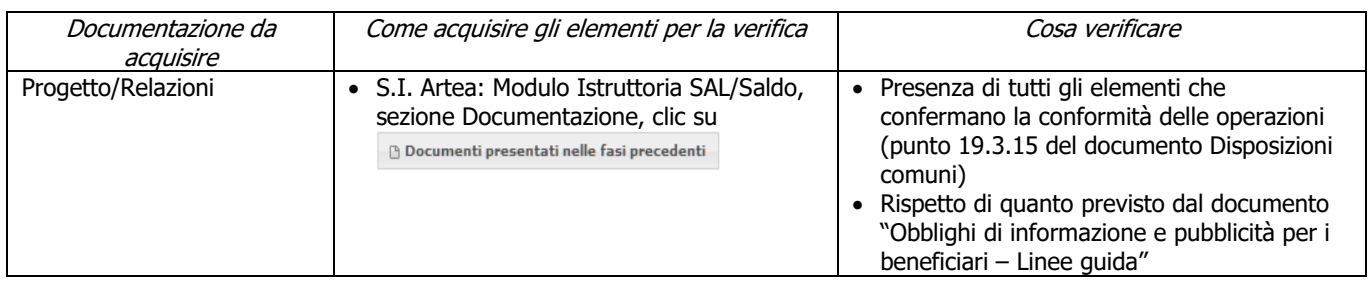

#### **aa) Regolarità informazione antimafia**

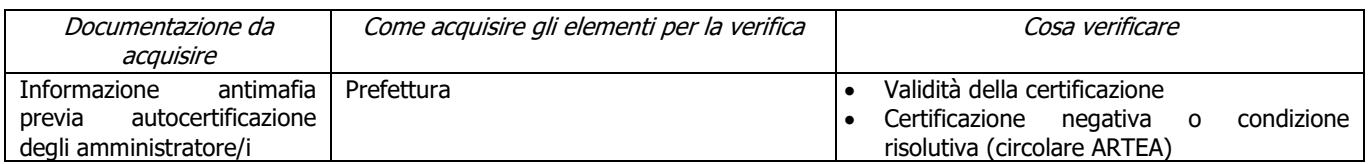

## <span id="page-22-0"></span>**SALDO**

### **a) Condanne penali per violazioni gravi**

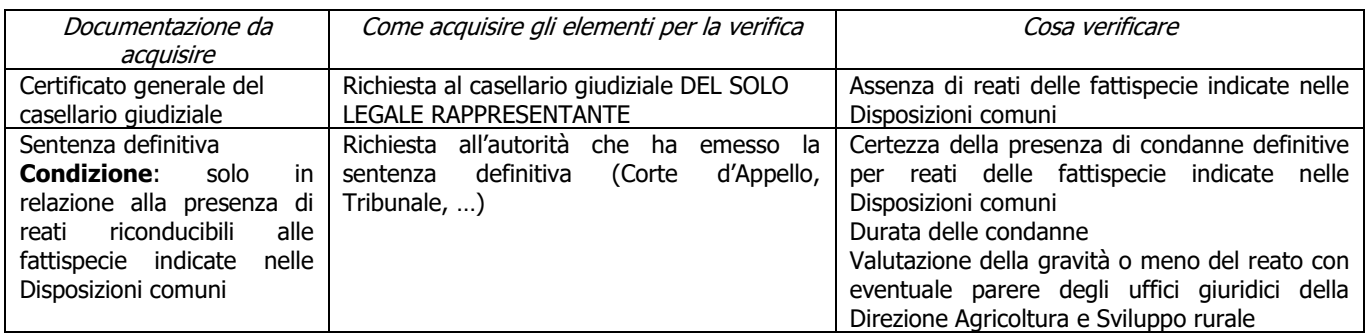

### **b) Assenza di aiuti (ex art. 107 trattato CEE) illegali o incompatibili**

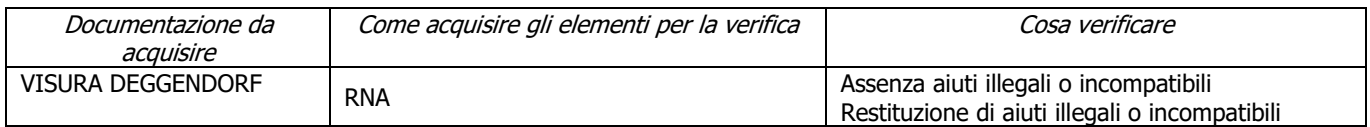

#### **c) Assenza di altri finanziamenti**

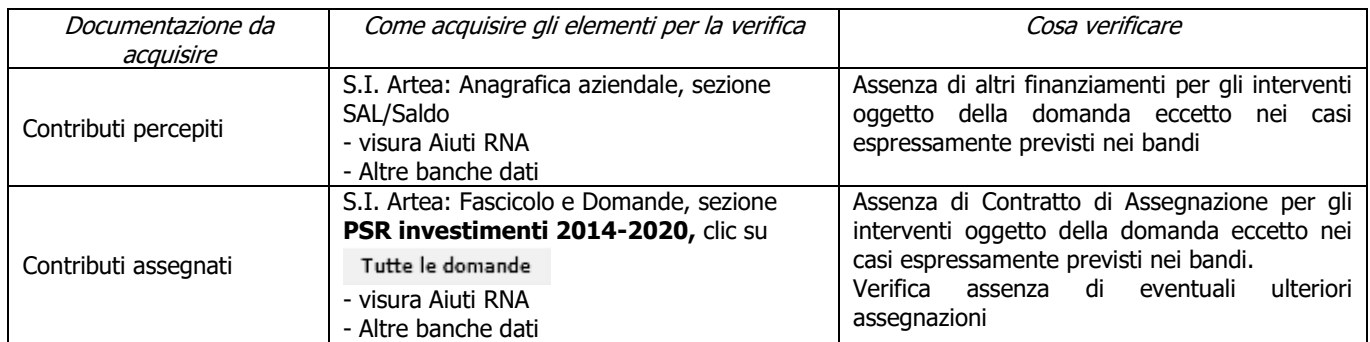

#### **d) Completezza ed esaustività della documentazione presentata**

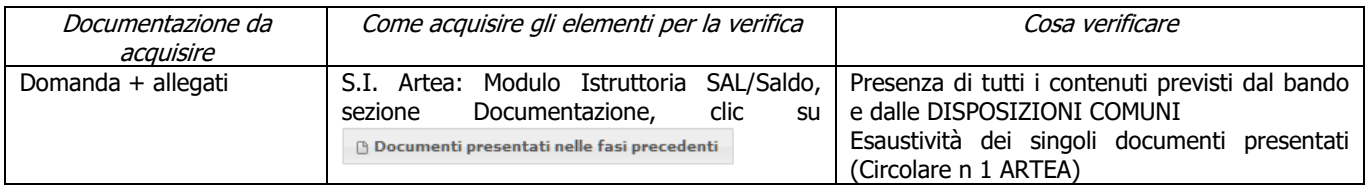

#### **e) Possesso e aggiornamento del fascicolo aziendale elettronico**

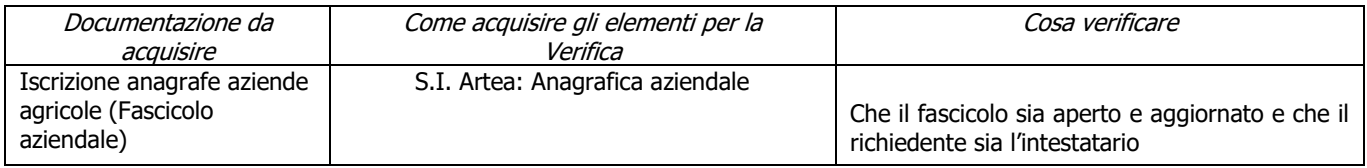

#### **f) Contributi in "de minimis"**

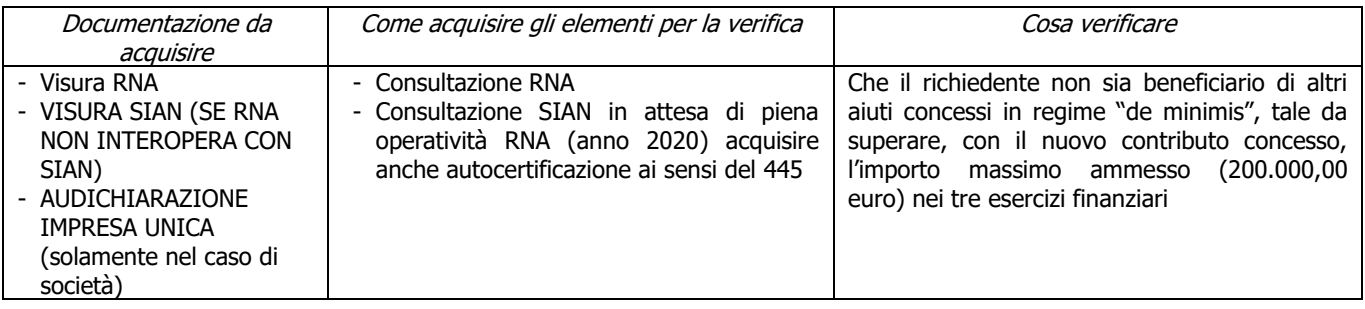

#### **g) Inizio attività successiva alla presentazione della domanda di aiuto**

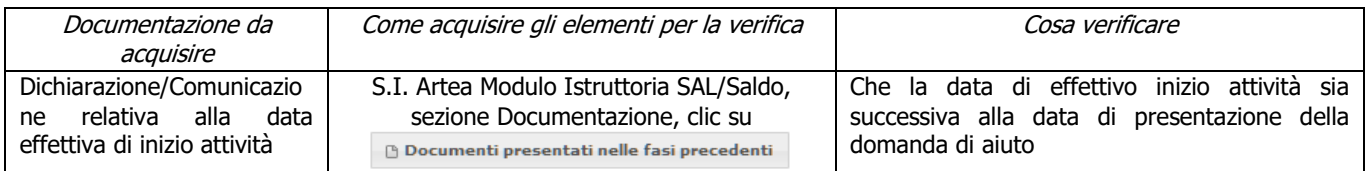

#### **h) Progetto concluso (Fatture emesse entro il termine di fine lavori) e pagamenti effettuati entro il termine ultimo (max 25 giorni dopo la fine lavori) di presentazione della domanda di pagamento**

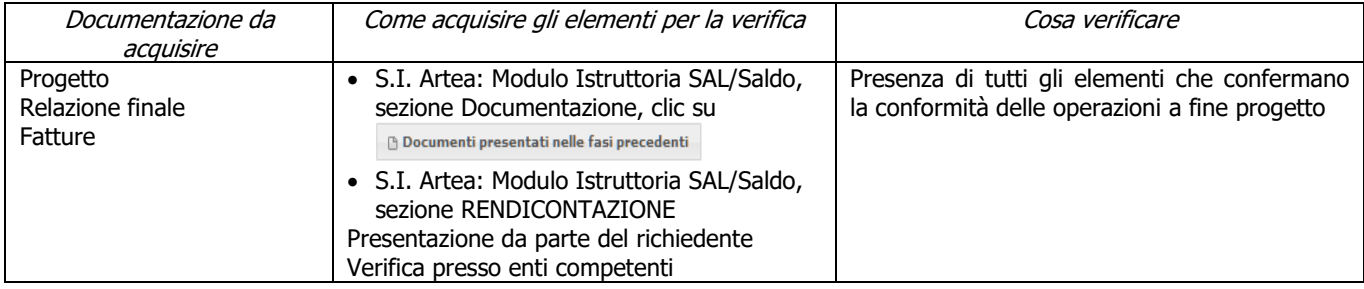

### **i) Imputabilità, pertinenza, congruità e ragionevolezza: Investimenti soggetti a preventivi**

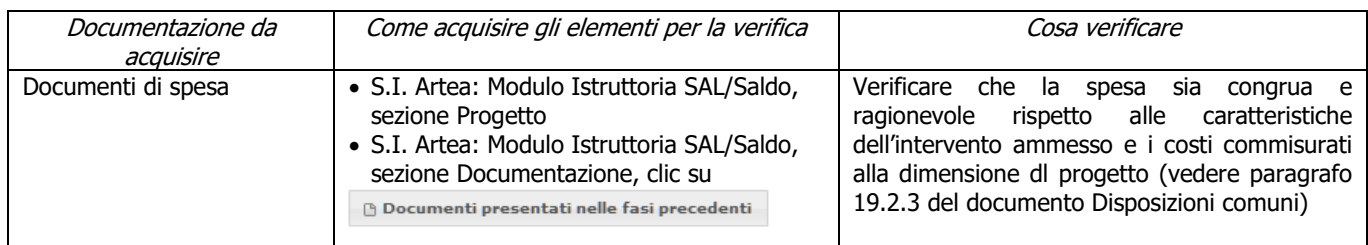

#### **j) Conformità degli interventi**

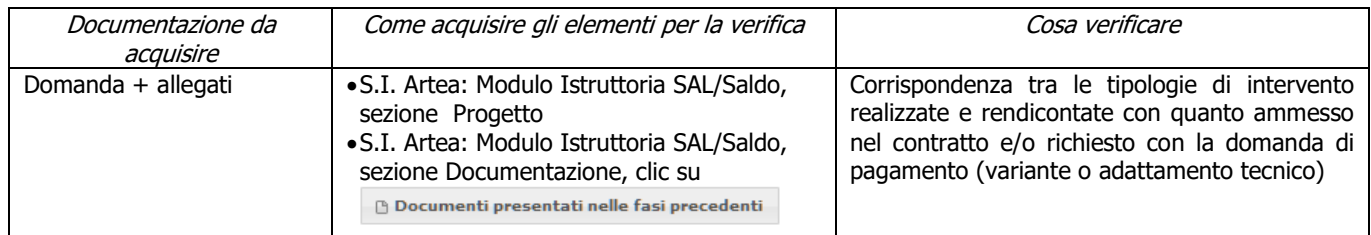

#### **k) Rispetto delle disposizioni specifiche per interventi, spese non ammissibili, vincoli e limitazioni**

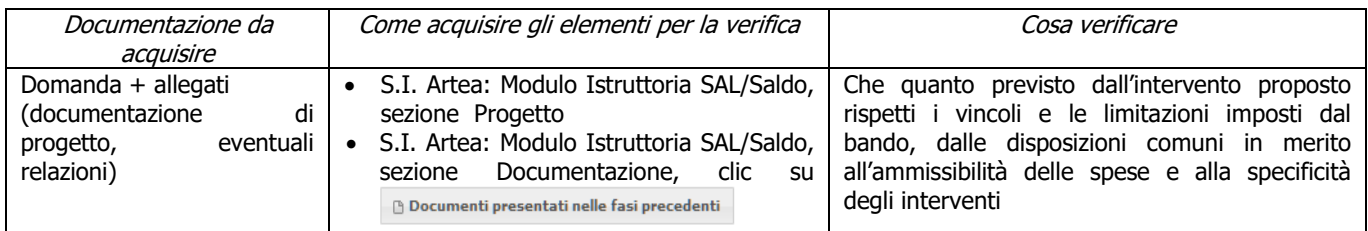

#### **l) Conseguimento degli obiettivi**

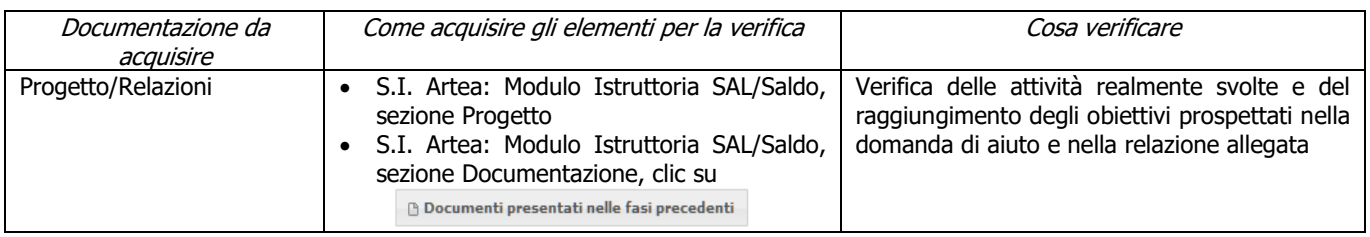

#### **m) I documenti di spesa ed i relativi giustificativi di pagamento sono conformi alla contabilità consuntiva dei lavori e/o acquisti**

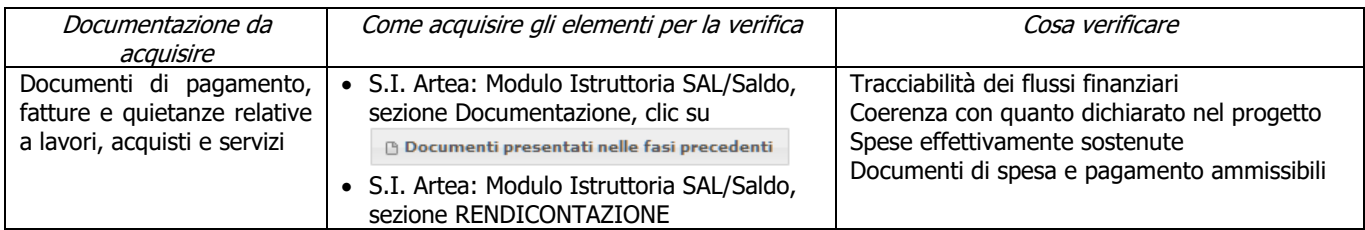

#### **n) Riferimento temporale delle spese**

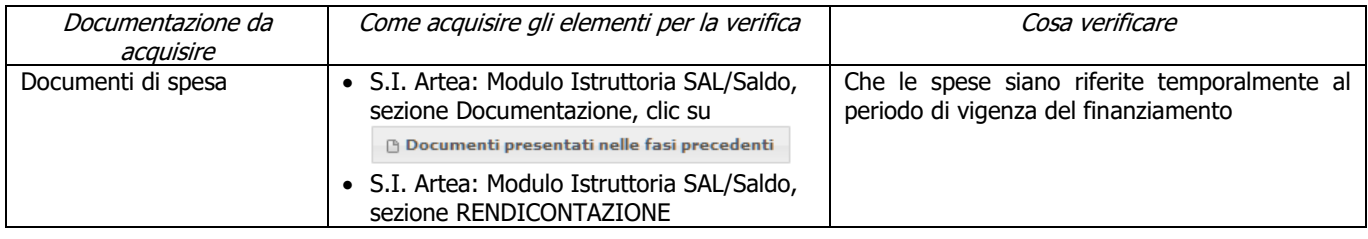

#### **o) Ciascun documento di spesa è fornito degli elementi minimi previsti**

PSR 2014-2020 – Manuale dei Controlli Amministrativi su misura di tipo immateriale M.3 – art. 48 Reg. di esecuzione (UE) n. 809/2014

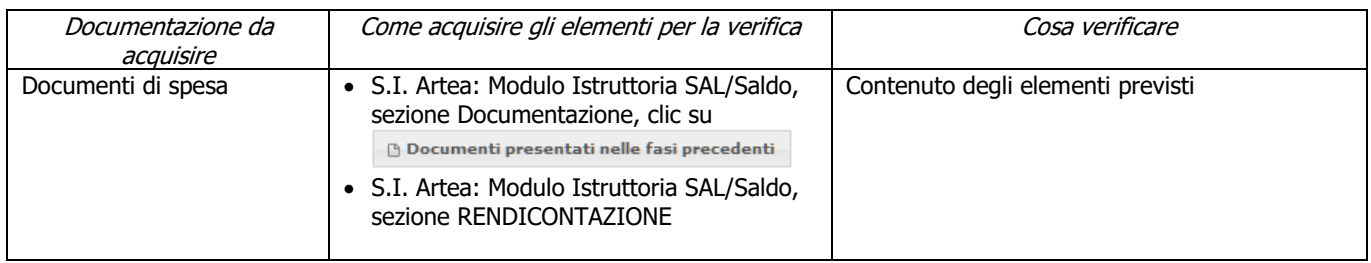

### **p) I pagamenti sono stati effettuati dal beneficiario**

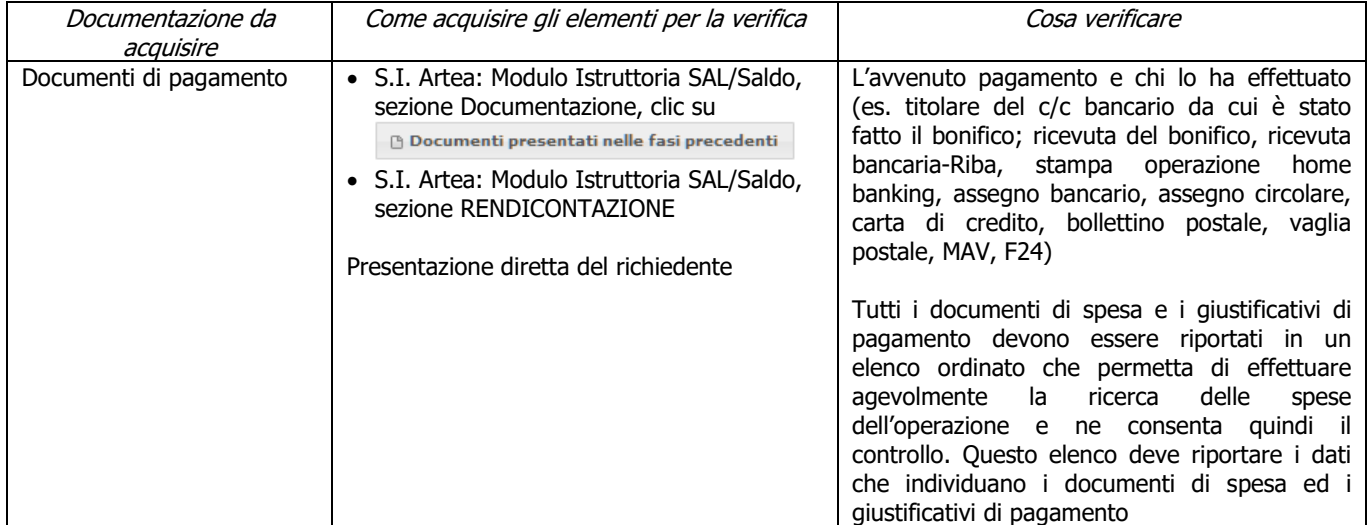

#### **q) Ciascun pagamento è effettuato secondo le modalità previste**

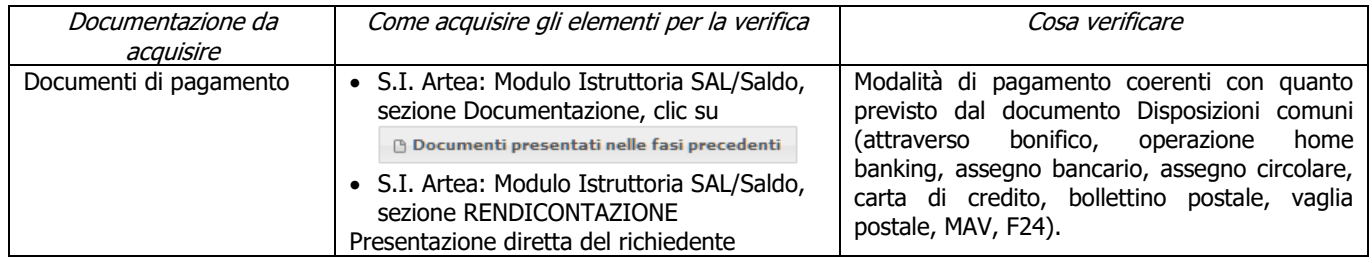

### **r) Ciascun documento di spesa è stato annullato secondo le modalità e con i riferimenti previsti**

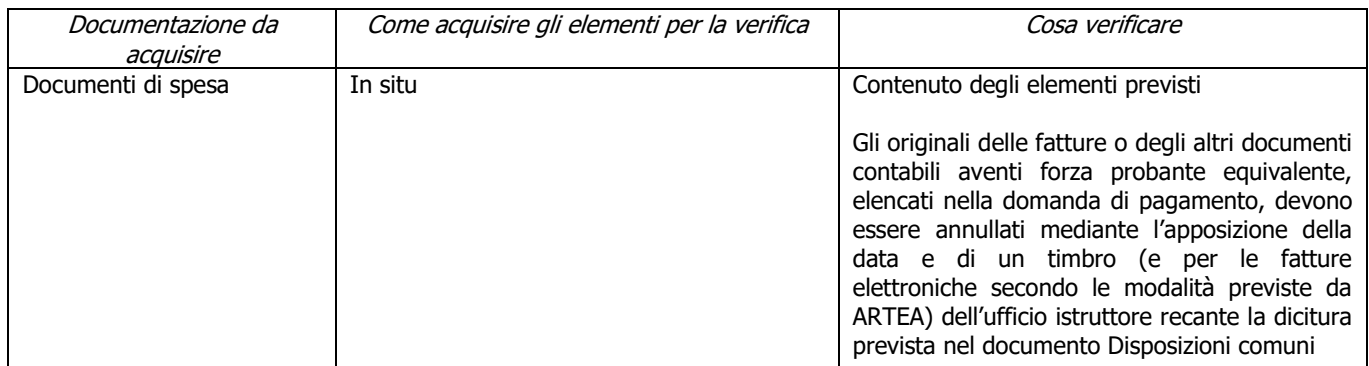

### **s) Regolarità informazione antimafia**

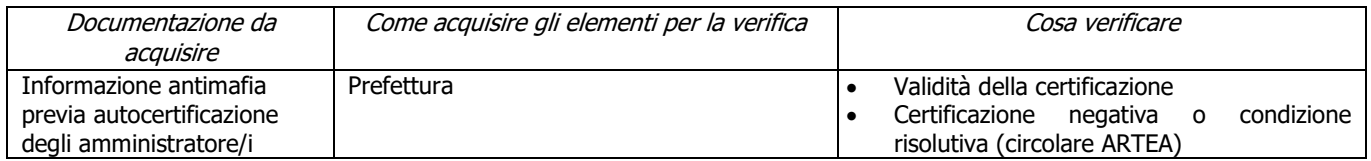

## <span id="page-26-0"></span>**7.2 PARTE SPECIFICA**

## <span id="page-26-1"></span>**7.2.1 Sottomisura 3.1**

## <span id="page-26-2"></span>**SALDO**

### **a) Assenza di fallimento, liquidazione coatta, concordato o equivalente**

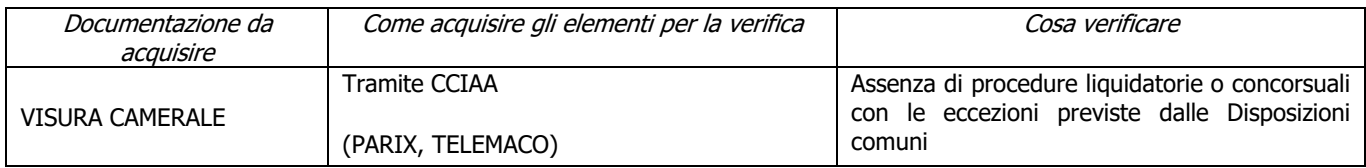

#### **b) Agricoltore attivo (o Associazioni di)**

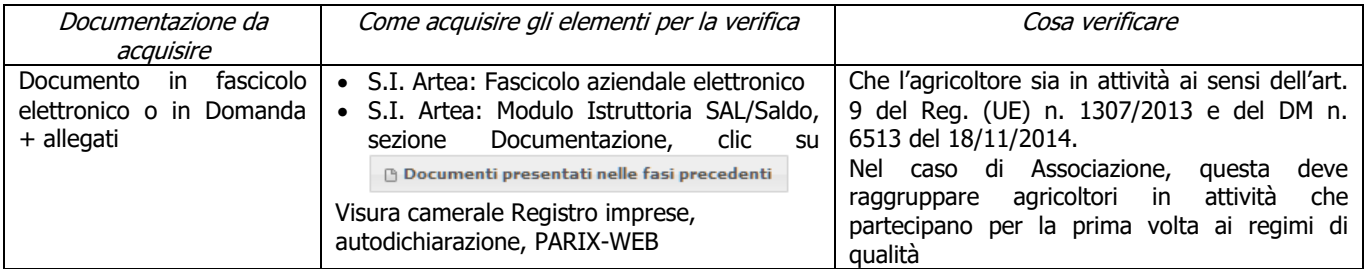

### **c) Localizzazione degli interventi**

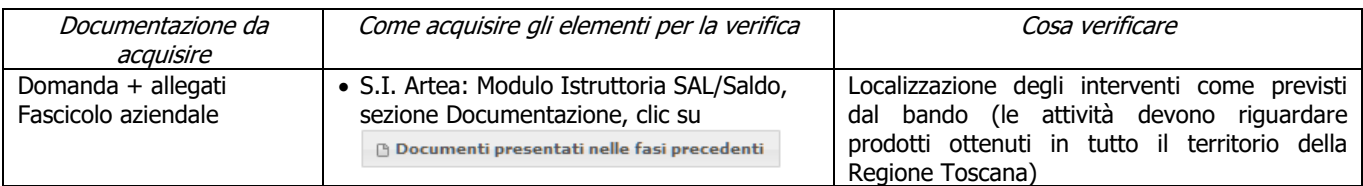

### **d) Nuova adesione ai sistemi di qualità ammissibili**

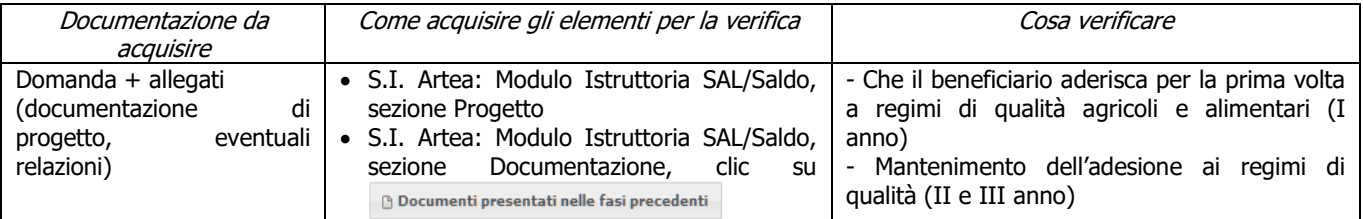

## <span id="page-26-3"></span>**Criteri di selezione**

### **a) Tipologia delle certificazioni di qualità**

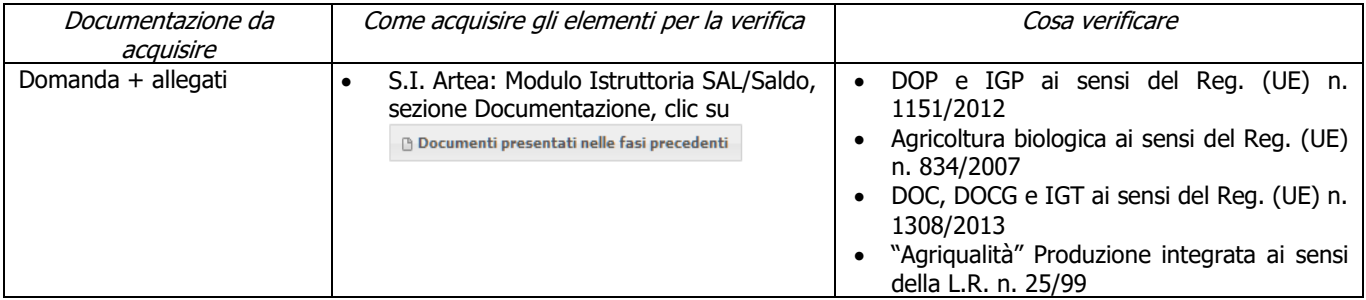

### **b) Data di introduzione/riconoscimento dei sistemi di qualità**

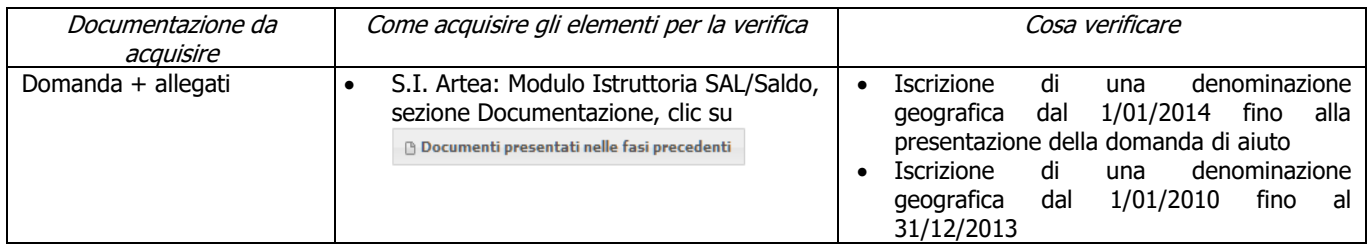

### **c) Zone C2-D**

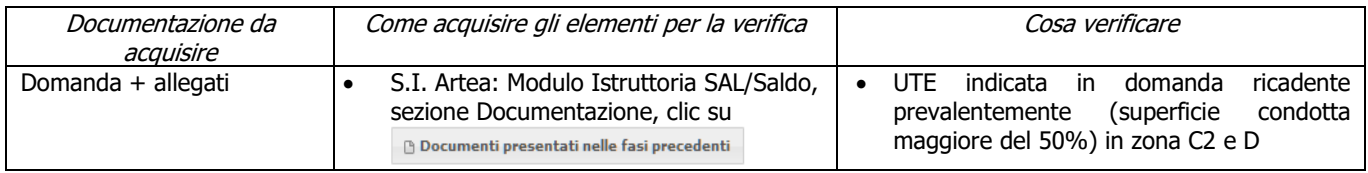

## <span id="page-27-0"></span>**7.2.2 Sottomisura 3.2**

## <span id="page-27-1"></span>**SAL/SALDO**

### **a) Regolarità contributi previdenziali, assistenziali, assicurativi**

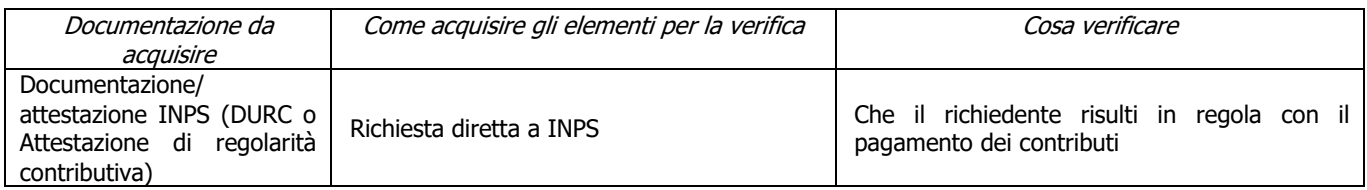

### **b) Procedimenti penali in corso**

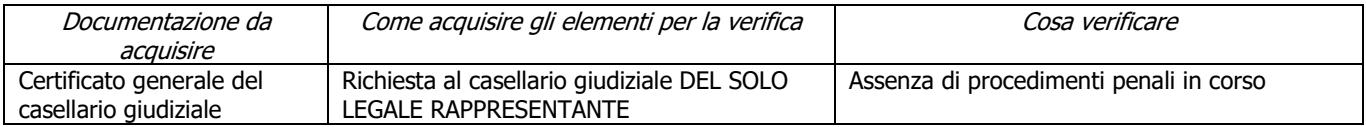

### **c) Soggetto associativo ammesso a presentare domanda**

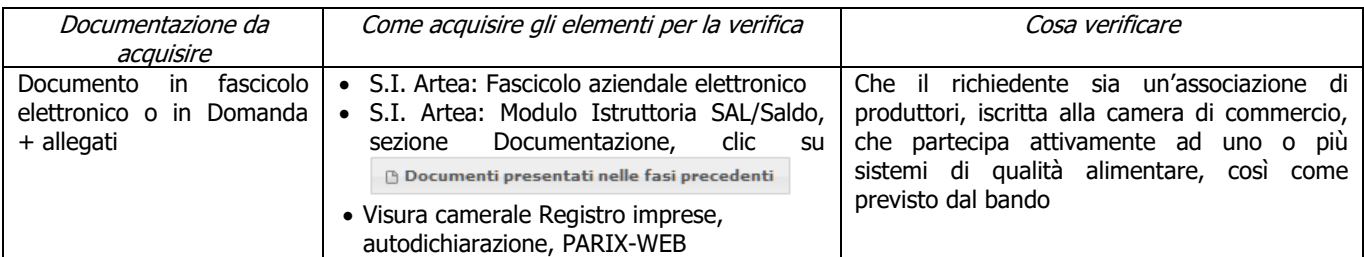

#### **d) Valutazione ex-ante del materiale promo-pubblicitario**

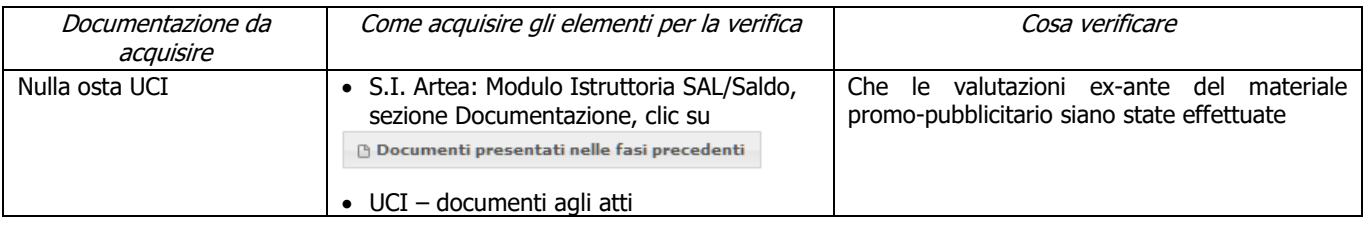

#### **e) Complementarietà fra investimento e OCM ortofrutta**

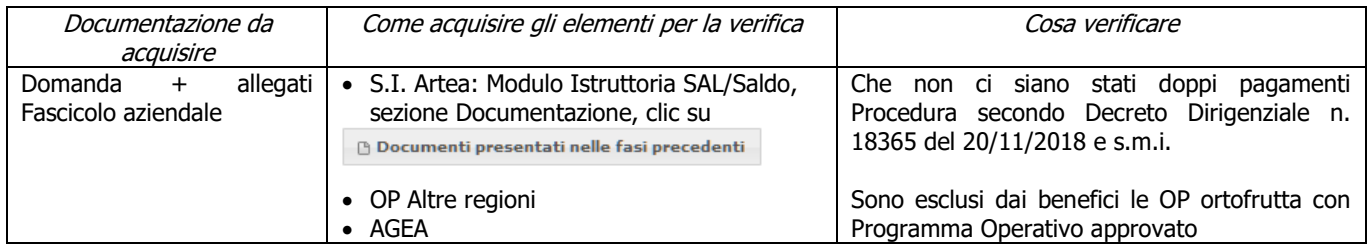

### **f) Rispetto dei massimali: spese generali**

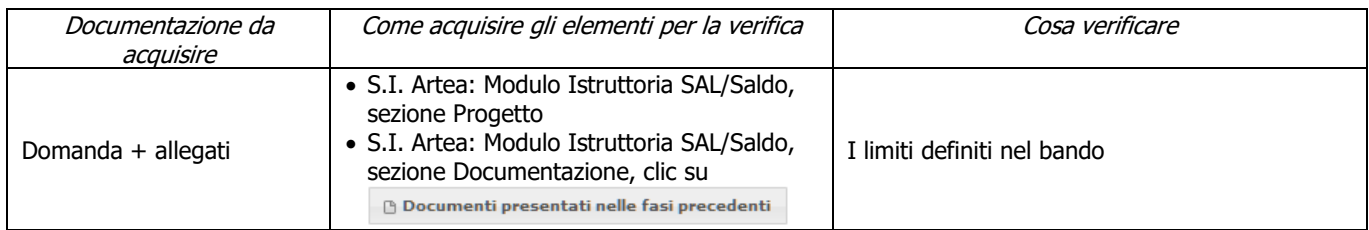

#### **g) Investimenti nell'ambito dei sistemi di qualità ammissibili**

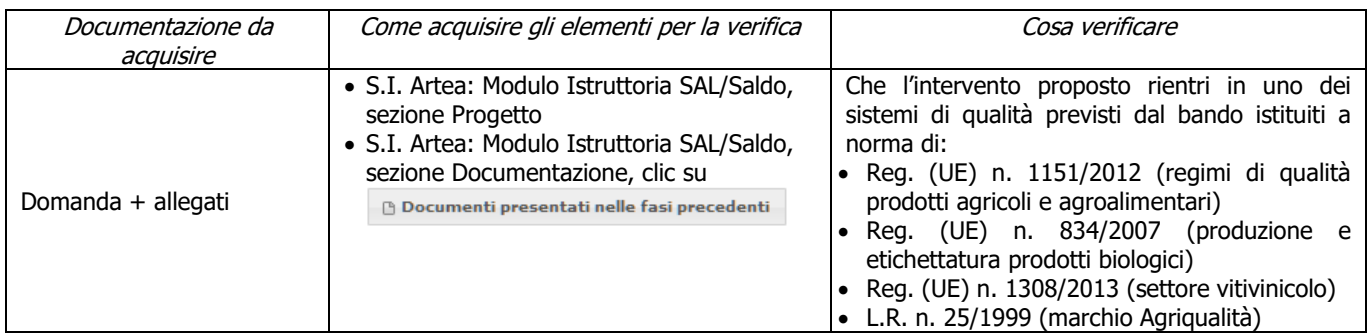

#### **h) Rispetto delle disposizioni in materia di informazione e pubblicità**

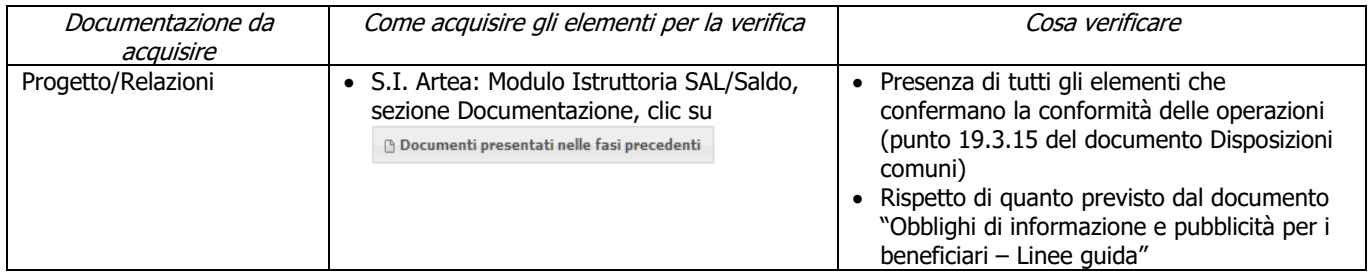

#### **i) Accertata la realtà della spesa oggetto della domanda**

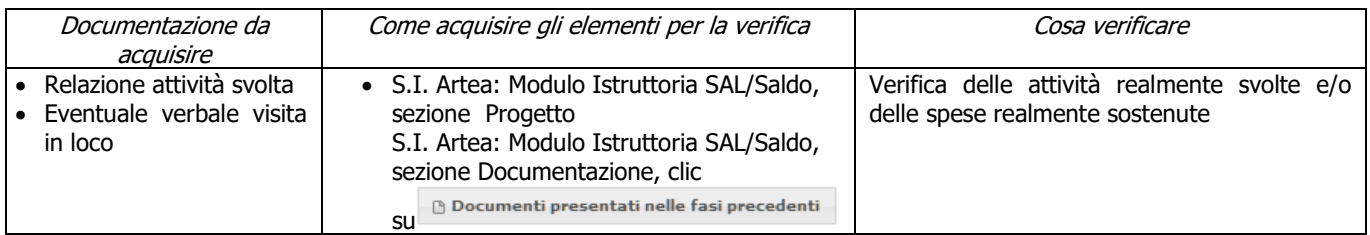

## <span id="page-28-0"></span>**Criteri di selezione**

#### **a) Tipologia delle certificazioni di qualità**

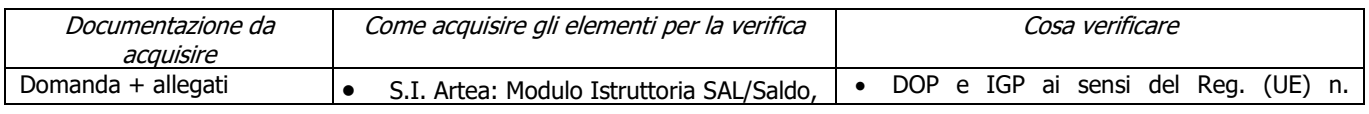

PSR 2014-2020 – Manuale dei Controlli Amministrativi su misura di tipo immateriale M.3 – art. 48 Reg. di esecuzione (UE) n. 809/2014

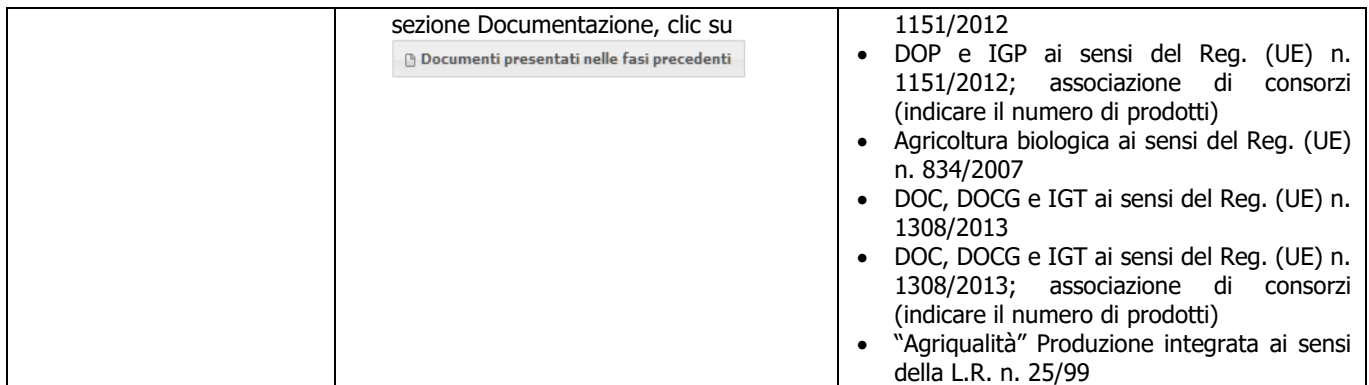

### **b) Data di introduzione/riconoscimento dei sistemi di qualità**

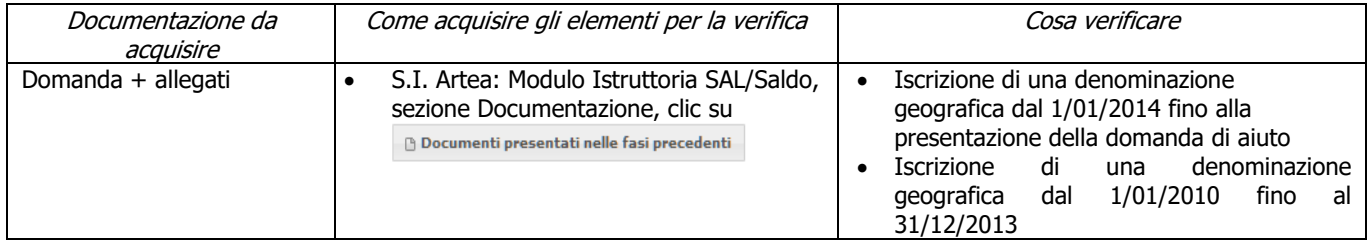

## **c) Qualità e rilevanza del progetto**

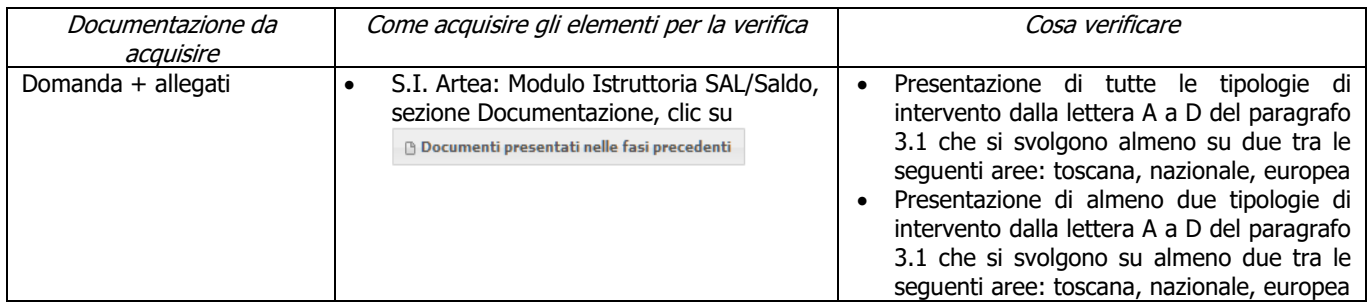

### **d) Qualità e rilevanza del partenariato**

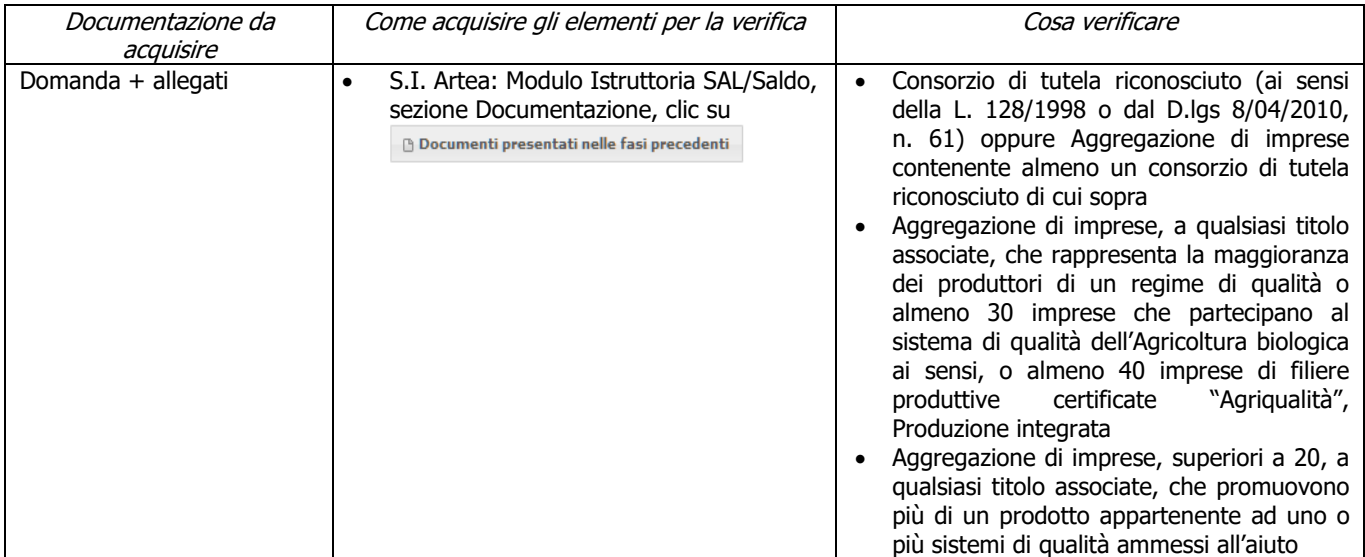

## **ALLEGATO 1**

## **Fonti normative di riferimento**

## <span id="page-30-0"></span>**COMUNITARIA**

REGOLAMENTO (CE) N. 1848/2006 della Commissione del 14/12/2006 relativo alle irregolarità e al recupero delle somme indebitamente pagate nell'ambito del finanziamento della politica agricola comune nonché all'instaurazione di un sistema di informazione in questo settore e che abroga il Regolamento (CE) 595/91 del Consiglio

REGOLAMENTO (UE) N. 108/2010 della Commissione dell'8 febbraio 2010, che modifica il Regolamento (CE) n. 1974/2006 recante disposizioni di applicazione del Regolamento (CE) n. 1698/2005 del Consiglio sul sostegno allo sviluppo rurale da parte del Fondo europeo agricolo per lo sviluppo rurale (FEASR).

REGOLAMENTO (UE) N. 1303/2013 DEL PARLAMENTO EUROPEO E DEL CONSIGLIO del 17 dicembre 2013 recante disposizioni comuni sul Fondo europeo di sviluppo regionale, sul Fondo sociale europeo, sul Fondo di coesione, sul Fondo europeo agricolo per lo sviluppo rurale e sul Fondo europeo per gli affari marittimi e la pesca e disposizioni generali sul Fondo europeo di sviluppo regionale, sul Fondo sociale europeo, sul Fondo di coesione e sul Fondo europeo per gli affari marittimi e la pesca, e che abroga il regolamento (CE) n. 1083/2006 del Consiglio.

REGOLAMENTO (UE) N. 1305/2013 DEL PARLAMENTO EUROPEO E DEL CONSIGLIO del 17 dicembre 2013 sul sostegno allo sviluppo rurale da parte del Fondo europeo agricolo per lo sviluppo rurale (FEASR) e che abroga il regolamento (CE) n. 1698/2005 del Consiglio.

REGOLAMENTO (UE) N. 1306/2013 DEL PARLAMENTO EUROPEO E DEL CONSIGLIO del 17 dicembre 2013 sul finanziamento, sulla gestione e sul monitoraggio della politica agricola comune e che abroga i regolamenti del Consiglio (CEE) n. 352/78, (CE) n. 165/94, (CE) n. 2799/98, (CE) n. 814/2000, (CE) n. 1290/2005 e (CE) n. 485/2008.

REGOLAMENTO (UE) N. 1310/2013 DEL PARLAMENTO EUROPEO E DEL CONSIGLIO del 17 dicembre 2013 che stabilisce alcune disposizioni transitorie sul sostegno allo sviluppo rurale da parte del Fondo europeo agricolo per lo sviluppo rurale (FEASR), modifica il regolamento (UE) n. 1305/2013 del Parlamento europeo e del Consiglio per quanto concerne le risorse e la loro distribuzione in relazione all'anno 2014 e modifica il regolamento (CE) n. 73/2009 del Consiglio e i regolamenti (UE) n. 1307/2013, (UE) n. 1306/2013 e (UE) n. 1308/2013 del Parlamento europeo e del Consiglio per quanto concerne la loro applicazione nell'anno 2014.

REGOLAMENTO (UE) N. 1407/2013 DELLA COMMISSIONE del 18 dicembre 2013 relativo all'applicazione degli articoli 107 e 108 del trattato sul funzionamento dell'Unione europea agli aiuti «de minimis»

REGOLAMENTO DELEGATO (UE) N. 640/2014 DELLA COMMISSIONE dell'11 marzo 2014 che integra il regolamento (UE) n. 1306/2013 del Parlamento europeo e del Consiglio per quanto riguarda il sistema integrato di gestione e di controllo e le condizioni per il rifiuto o la revoca di pagamenti nonché le sanzioni amministrative applicabili ai pagamenti diretti, al sostegno allo sviluppo rurale e alla condizionalità.

REGOLAMENTO DELEGATO (UE) N. 807/2014 della Commissione, dell'11 marzo 2014, che integra talune disposizioni del regolamento (UE) n. 1305/2013 del Parlamento europeo e del

Consiglio sul sostegno allo sviluppo rurale da parte del Fondo europeo agricolo per lo sviluppo rurale (FEASR) e che introduce disposizioni transitorie.

REGOLAMENTO DI ESECUZIONE (UE) N. 808/2014 della Commissione, del 17 luglio 2014, recante modalità di applicazione del regolamento (UE) n. 1305/2013 del Parlamento europeo e del Consiglio sul sostegno allo sviluppo rurale da parte del Fondo europeo agricolo per lo sviluppo rurale (FEASR).

REGOLAMENTO DI ESECUZIONE (UE) N. 809/2014 della Commissione, del 17 luglio 2014, recante modalità di applicazione del regolamento (UE) n. 1306/2013 del Parlamento europeo e del Consiglio per quanto riguarda il sistema integrato di gestione e di controllo, le misure di sviluppo rurale e la condizionalità.

REGOLAMENTO DI ESECUZIONE (UE) N. 834/2014 DELLA COMMISSIONE del 22 luglio 2014 che stabilisce norme per l'applicazione del quadro comune di monitoraggio e valutazione della politica agricola comune.

REGOLAMENTO DELEGATO (UE) N. 907/2014 DELLA COMMISSIONE dell'11 marzo 2014 che integra il regolamento (UE) n. 1306/2013 del Parlamento europeo e del Consiglio per quanto riguarda gli organismi pagatori e altri organismi, la gestione finanziaria, la liquidazione dei conti, le cauzioni e l'uso dell'euro.

REGOLAMENTO DI ESECUZIONE (UE) N. 908/2014 DELLA COMMISSIONE del 6 agosto 2014 recante modalità di applicazione del regolamento (UE) n. 1306/2013 del Parlamento europeo e del Consiglio per quanto riguarda gli organismi pagatori e altri organismi, la gestione finanziaria, la liquidazione dei conti, le norme sui controlli, le cauzioni e la trasparenza.

REGOLAMENTO (UE) N. 679/2016 DEL PARLAMENTO EUROPEO E DEL CONSIGLIO del 27 aprile 2016 relativo alla protezione delle persone fisiche con riguardo al trattamento dei dati personali, nonché alla libera circolazione di tali dati e che abroga la direttiva 95/46/CE (regolamento generale sulla protezione dei dati) [\(General Data Protection Regulation](http://eur-lex.europa.eu/legal-content/IT/TXT/?uri=uriserv:OJ.L_.2016.119.01.0001.01.ITA&toc=OJ:L:2016:119:TOC) o GDPR)

# **NAZIONALE**

Legge del 7 agosto 1990, n. 241 (G.U. del 18 agosto 1990) e ss.mm. ii. "Nuove norme in materia di procedimento amministrativo e di diritto di accesso ai documenti amministrativi";

D.P.R. del 28 dicembre 2000, n. 445 e ss.mm.ii. "Testo unico delle disposizioni legislative e regolamentari in materia di documentazione amministrativa (Testo A)";

Decreto del Ministro delle Politiche Agricole e Forestali del 13 novembre 2001 che ha riconosciuto l'Organismo Pagatore Regionale della Toscana in qualità di soggetto erogatore dei contributi cofinanziati dalla U.E. previsti dal Piano di Sviluppo Rurale

Decreto legislativo 18 aprile 2016, n. 50 "Attuazione delle direttive 2014/23/UE, 2014/24/UE e 2014/25/UE sull'aggiudicazione dei contratti di concessione, sugli appalti pubblici e sulle procedure d'appalto degli enti erogatori nei settori dell'acqua, dell'energia, dei trasporti e dei servizi postali, nonché per il riordino della disciplina vigente in materia di contratti"

Legge del 16 gennaio 2003, n. 3 (G.U. n. 15 del 20 gennaio 2003) "Disposizioni ordinamentali in materia di pubblica amministrazione";

D.Lgs. di adozione del GDPR (Disposizioni per l'adeguamento della normativa nazionale alle disposizioni del regolamento (UE) 2016/679 del Parlamento europeo e del Consiglio, del 27 aprile 2016, relativo alla protezione delle persone fisiche con riguardo al trattamento dei dati

personali, nonché alla libera circolazione di tali dati e che abroga la direttiva 95/46/CE (regolamento generale sulla protezione dei dati), in modifica del D.Lgs. del 30 giugno 2003, n. 196 (G.U. n. 174 del 29 luglio 2003) "Codice in materia di protezione dei dati personali", che ha modificato la Legge 31 dicembre 1996, n. 676: Delega al Governo in materia di tutela delle persone e di altri soggetti rispetto al trattamento dei dati personali";

D.Lgs. del 7 marzo 2005, n. 82 (G.U. n. 112 del 16 maggio 2005) e ss.mm.ii. "C.A.D. - Codice dell'Amministrazione Digitale";

D.P.R. del 12 aprile 2006, n. 184 (G.U. n. 114 del 18 maggio 2006) "Regolamento recante la disciplina in materia di accesso ai documenti amministrativi";

D.Lgs. 9 aprile 2008, n. 81 "Attuazione dell'articolo 1 della legge 3 agosto 2007, n. 123, in materia di tutela della salute e della sicurezza nei luoghi di lavoro" (G.U. Serie Generale n.101 del 30-4-2008 - Suppl. Ordinario n. 108)";

D.Lgs. del 30 dicembre 2010, n. 235 (G.U. del 10 gennaio 2011, n. 6) "Modifiche ed integrazioni al D.Lgs. 7 marzo 2005, n. 82, recante Codice dell'Amministrazione Digitale, a norma dell'articolo 33 della legge 18 giugno 2009, n. 69";

D.P.C.M. del 22 luglio 2011 (G.U. del 16 novembre 2011, n. 267) "Comunicazioni con strumenti informatici tra imprese e amministrazioni pubbliche, ai sensi dell'articolo 5-bis del Codice dell'amministrazione digitale, di cui al D. Lgs. del 7 marzo 2005, n. 82 e successive modificazioni";

Legge 13 agosto 2010, n. 136 "Piano straordinario contro le mafie, e delega al Governo in materia di normativa antimafia" e s.m. e integrazioni;

Legge 6 novembre 2012, n. 190 (G.U. n. 265 del 13 novembre 2012) "Disposizioni per la prevenzione e repressione della corruzione e dell'illegalità nella pubblica amministrazione";

D.Lgs. del 15 novembre 2012, n. 218 "Disposizioni integrative e correttive al D.Lgs. del 6 settembre 2011, n. 159, recante codice delle leggi antimafia e delle misure di prevenzione. nonché nuove disposizioni in materia di documentazione antimafia, a norma degli articoli 1 e 2, della Legge 13 agosto 2010, n. 136";

D.Lgs. del 14 marzo 2013, n. 33 (G.U. n. 80 del 5 aprile 2013) "Riordino della disciplina riguardante gli obblighi di pubblicità, trasparenza e diffusione di informazioni da parte delle pubbliche amministrazioni";

D.P.C.M. del 30 ottobre 2014, n. 193 (G.U. n. 4 del 7 gennaio 2015) "Regolamento recante disposizioni concernenti modalità di funzionamento, accesso, consultazione e collegamento con il CED, di cui all'articolo 8 della Legge 1 aprile 1981, n. 121, della Banca dati nazionale unica della documentazione antimafia, istituita ai sensi dell'articolo 96 del D.Lgs. 6 settembre 2011, n. 159";

6 novembre 2012, n. 190 (G.U. n. 265 del 13 novembre 2012) "Disposizioni per la prevenzione e repressione della corruzione e dell'illegalità nella pubblica amministrazione";

Decreto del Ministero dell'Economia e delle Finanze del 3 aprile 2013, n. 55 "Regolamento in materia di emissione, trasmissione e ricevimento della fattura elettronica da applicarsi alle amministrazioni pubbliche ai sensi dell'articolo 1, commi da 209 a 213, della legge 24 dicembre 2007, n. 244" (GU Serie Generale n. 118 del 22/05/2013);

D.M. 22/01/2014 (Piano d'Azione Nazionale per l'uso sostenibile dei prodotti fitosanitari)

D.M. n. 3536/2016 Disciplina del regime di condizionalità ai sensi del Regolamento (UE) n. 1306/2013 e delle riduzioni ed esclusioni per inadempienze dei beneficiari dei pagamenti diretti e dei programmi di sviluppo rurale

Decreto del Ministro delle Politiche Agricole, Alimentari e Forestali dell'25 gennaio 2017, n. 2490, relativo alla "Disciplina del regime di condizionalità ai sensi del regolamento (UE) n. 1306/2013 e delle riduzioni ed esclusioni per inadempienze dei beneficiari dei pagamenti diretti e dei programmi di sviluppo rurale".

Linee guida sull'ammissibilità delle spese relative allo sviluppo rurale 2014-2020 – Intesa sancita in Conferenza Stato-Regioni nella seduta dell'11 febbraio 2016.

# **REGIONALE**

DGR n. 788 del 4/08/2015 di presa d'atto del Programma di Sviluppo Rurale 2014-2020 della Regione Toscana approvato dalla Commissione Europea

DGR n. 1005 del 18/09/2018 di presa d'atto della versione 6.1 del Programma di Sviluppo Rurale della Regione Toscana a seguito dell'approvazione, da parte della Commissione Europea, della quinta modifica al Programma di Sviluppo Rurale della Regione Toscana

DGR n. 501 del 30/05/2016 "Reg. (UE) 1305/2016 – FEASR – Programma di Sviluppo Rurale 2014/2020. Approvazione documento attuativo Competenze"

DGR n. 573 del 21/06/2016 "Reg. (UE) 1305/2013 – FEASR – Programma di Sviluppo Rurale 2014/2020. Approvazione del documento Disposizioni finanziarie comuni e aggiornamento indirizzi per la riprogrammazione finanziaria" con il quale viene approvato il documento attuativo "Disposizioni finanziarie comuni" del PSR 2014/2020 e la proposta di rimodulazione del piano finanziario del PSR 2014/2020

DGR n. 518 del 30/05/2016 "Reg. (UE) 1305/2013 – FEASR – Programma di Sviluppo Rurale 2014/2020. Approvazione Direttive comuni per l'attuazione delle misure a investimento" e s.m.i.

DGR n. 1066 del 2/11/2016 "Reg. (UE) 1305/2013, FEASR Programma di Sviluppo Rurale 2014/2020. Approvazione delle disposizioni specifiche per l'attuazione della sottomisura 3.1 – Sostegno alla nuova adesione a regimi di qualità, annualità 2016"

DGR n. 753 del 25/07/2016 "Reg. (UE) n. 1305/2013 Art. 16 – Programma di Sviluppo Rurale 2014/2020 della Regione Toscana: Disposizioni specifiche per l'attuazione del bando della sottomisura 3.2 Sostegno per l'attività di informazione e promozione, svolte da associazioni di produttori nel mercato interno"

DGR n. 813 del 24/07/2017 "Regolamento (UE) n. 1305/2013: Programma di Sviluppo Rurale 2014/2020. Approvazione Disposizioni generali e specifiche per l'attuazione della sottomisura 3.2 Sostegno per attività di informazione e promozione, svolte da associazioni di produttori nel mercato interno – annualità 2017"

DGR n. 765 del 09/07/2018 "Regolamento (UE) n. 1305/2013 – Programma di Sviluppo Rurale 2014-2020 della Regione Toscana. Sottomisura 3.2 Sostegno per l'attività di informazione e promozione, svolte da associazioni di produttori nel mercato interno: modifica alla deliberazione di Giunta Regionale n. 813 del 24/07/2017 per incremento della dotazione finanziaria del bando per l'annualità 2017 e approvazione delle disposizioni specifiche per l'attivazione bando per l'annualità 2018"

Decreto dirigenziale n. 12221 del 16/11/2016 " Reg. (UE) 1305/2013 – FEASR. Programma di Sviluppo Rurale 2014-2020. Approvazione del bando attuativo della sottomisura 3.1 Sostegno alla nuova adesione a regimi di qualità annualità 2016"

Decreto dirigenziale n. 8524 del 31/08/2016 "Regolamento (UE) n. 1305/2013 Programma di Sviluppo Rurale 2014-2020 della Regione Toscana con il quale è stato approvato il bando attuativo della sottomisura 3.2 Sostegno per l'attività di informazione e promozione, svolte da associazioni di produttori nel mercato interno – Annualità 2016"

Decreto dirigenziale n. 11225 del 28/07/2017 "Regolamento (UE) n. 1305/2013, Programma di Sviluppo Rurale (PSR) 2014-2020 della Regione Toscana. Approvazione del bando attuativo della sottomisura 3.2 Sostegno per l'attività di informazione e promozione, svolte da associazioni di produttori nel mercato interno – annualità 2017"

Decreto Dirigenziale n. 11404 del 1/08/2017 "Reg. (UE) 1305/2013 – FEASR. Programma di Sviluppo Rurale 2014-2020. Bando attuativo della sottomisura 3.2 Sostegno per attività di informazione e promozione, svolte da associazioni di produttori nel mercato interno annualità 2017. Modifiche all'Allegato A al decreto 11225 del 28/07/2017: approvazione del nuovo allegato"

Decreto Dirigenziale n. 11493 del 12/07/2018 "Regolamento (UE) n. 1305/2013, Programma di Sviluppo Rurale (PSR) 2014-2020 della Regione Toscana. Approvazione del bando condizionato attuativo della sottomisura 3.2 Sostegno per l'attività di informazione e promozione, svolte da associazioni di produttori nel mercato interno annualità 2018"